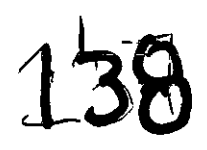

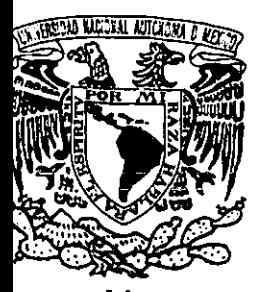

# UNIVERSIDAD NACIONAL AUTÓNOMA DE MÉXICO

# FACULTAD DE CIENCIAS POLITICAS Y SOCIALES

# EL USO DE LAS NUEVAS TECNOLOG(AS DE INFORMACIÓN Y COMUNICACIÓN EN EL CENTRO DE INVESTIGACIÓN Y DOCENCIA ECONÓMICAS (CIDE)

# TESIS PROFESIONAL

QUE PARA OBTENER EL TITULO DE:

LICENCIADA EN CIENCIAS DE LA COMUNICACIÓN

PRESENTA

TERESITA DE JESÚS SORIA GALLEGOS

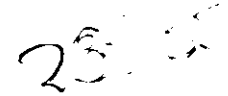

DIRECTORA DE TESINA: DRA. DELIA CROVI DRUETTA

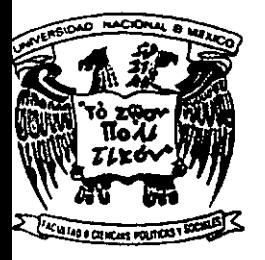

MÉXICO, D.F. 2001

------------- ---

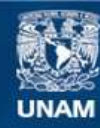

Universidad Nacional Autónoma de México

**UNAM – Dirección General de Bibliotecas Tesis Digitales Restricciones de uso**

# **DERECHOS RESERVADOS © PROHIBIDA SU REPRODUCCIÓN TOTAL O PARCIAL**

Todo el material contenido en esta tesis esta protegido por la Ley Federal del Derecho de Autor (LFDA) de los Estados Unidos Mexicanos (México).

**Biblioteca Central** 

Dirección General de Bibliotecas de la UNAM

El uso de imágenes, fragmentos de videos, y demás material que sea objeto de protección de los derechos de autor, será exclusivamente para fines educativos e informativos y deberá citar la fuente donde la obtuvo mencionando el autor o autores. Cualquier uso distinto como el lucro, reproducción, edición o modificación, será perseguido y sancionado por el respectivo titular de los Derechos de Autor.

fi ••• *Duele bastante, es cierto, todo lo que* se *alcanza.* 

*Es cierto, duele no tener nada ... "* 

*Jaime Sabines* 

*Con mucho cariño y agradecimiento dedico esta tesina* 

*A María de jesús con todo mi amor y admiración por haber estado conmigo en todos los momentos de mi vida académica y profesional. Gracias Mamá por ser, estar y existir.* 

A Alfredo Soria por su entusiasmo *y* por darme *y* 

*enseñarme a vivir la vida.* 

*A Vera por ser mi amiga y compañera de aventuras.* 

A Gloria Loya y Jorge Acosta por estar presentes en todos los momentos *importantes de mi existencia y por permitirme ser parte de su hogar.* 

A Sandy y Beto por su afecto, cercanía y por ser mis "hermanitos".

*A Tía Lupita, Tío Jorge, Bety, Lupita y Carlos por regalarme un espacio en su vida y en su corazón.* 

> A *Mary Balderas, Raúl Chávez, Paty Balderas* y *Anel Tamariz por ser mis amigos de la infancia* y *de la vida.*

A *Lilia Ramos, Judith Araiza* y *José Luis Zaldivar por todos los desvelos, exigencias, alegrías y triunfos compartidos en las aulas y que ahora nos resumen en la palabra amistad.* 

> *A mi gran amigo Enrique Torres por enseñarme la magia, el color y la "locura" de la amistad.*

*A Rosaura y Rogelio por permitirme ser parte de su alma.* 

*A Delia Crovi por su paciencia, entusiasmo y valioso apoyo en la dirección de este trabajo.* 

### INDICE

## INTRODUCCIÓN

 $\mathbf{1}$ 

# CAPÍTULO **1**

# El Centro de Investigación y Docencia Económicas (CIDE)

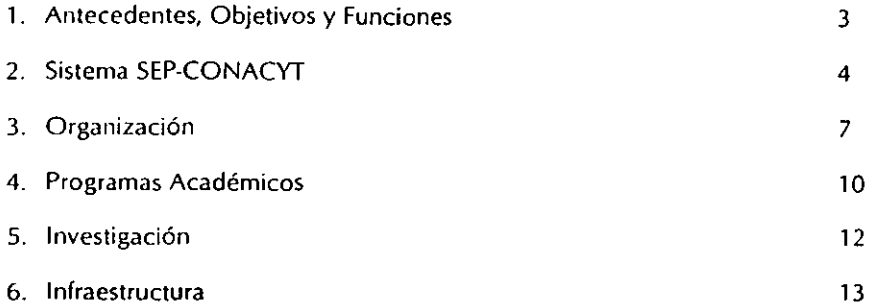

# CAPÍTULO **<sup>11</sup>**

### Las Nuevas Tecnologías de Información y Comunicación (NTIC) en México

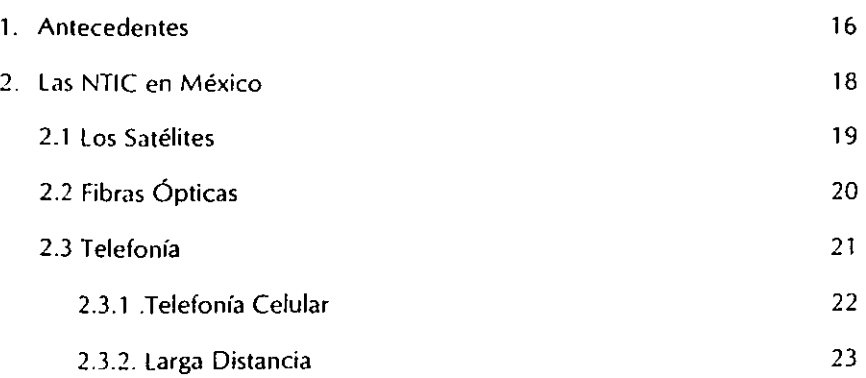

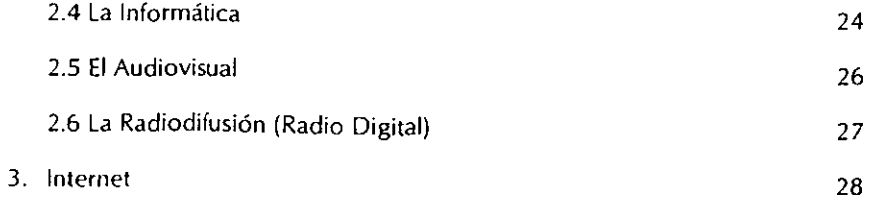

 $\sim$   $\sim$   $\sim$   $\sim$ 

### CAPITULO 111

## El CIDE y las NTIC

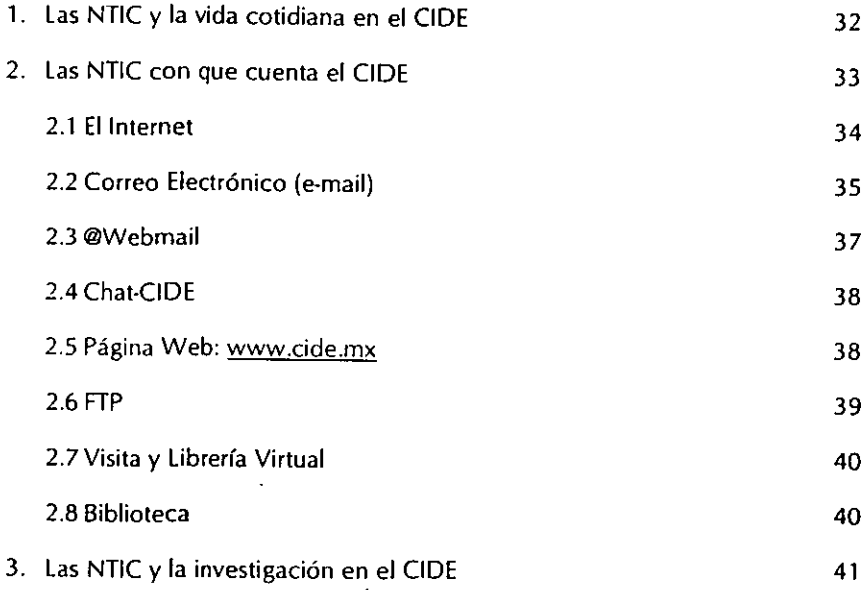

# CAPÍTULO IV

## El uso del correo electrónico en el CIDE

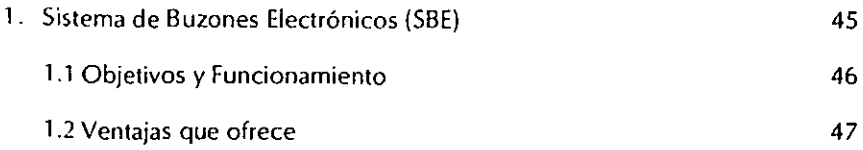

#### INTRODUCCIÓN

Desde su surgimiento, las Nuevas Tecnologías de Información y Comunicación (NTIC) están revolucionando la vida cotidiana de las personas y la organización del trabajo intelectual, debido a la eficiencia, capacidad y rapidez, así como del aumento en la utilización de éstas en los distintos centros educativos.

Sin duda conocer de manera más próxima el uso que se da a las NTIC en distintos ámbitos, es un desafío para los comunicólogos. Es por ello que al desarrollar esta tesina, lo hicimos con el propósito de contribuir aunque sea modestamente, a enriquecer ese conocimiento.

Es desde esta perspectiva que la presente tesina tiene como objetivo describir y analizar el uso del correo electrónico (una de las herramientas de Internet) en los usuarios (académicos, alumnos y administrativos) corno medio de información y comunicación interna en una institución pública de carácter académico y de investigación de excelencia como lo es el Centro de Investigación y Docencia Económicas (CIDE) durante 1999.

Para realizar esta investigación, partimos de los siguientes supuestos: 1) en instituciones como el CIDE el correo electrónico se utiliza básicamente como medio de comunicación interna, para hacer partícipe a la comunidad en las distintas actividades que se desarrollan dentro y fuera del centro de trabajo. Esto contribuye a afectar su agenda de actividades académicas y la distribución del tiempo del personal del CIDE. 2) la función informativa del correo electrónico sirve para optimizar la interrelación profesor-estudiante y para agilizar la información de carácter administrativo y, 3) el uso del correo electrónico en el CIDE reemplaza a otras formas de comunicación tradicional como son los impresos, mensajes visuales, periódicos murales y en su caso los memorándums.

La metodología utilizada, se basó en entrevistas a los responsables del área de informática, ya que son los encargados de la adquisición y manejo de las NTIC; y en la aplicación de un cuestionario cerrado de opciones para conocer las tendencias del uso de e-mail.

Para lograr nuestro objetivo, dividimos el trabajo en cuatro capítulos. El primero detalla nuestro universo de estudio, que es el CIDE, aquí precisamos Jos antecedentes, objetivos, programas académicos e infraestructura del centro. También abordamos un apartado sobre el Sistema SEP-CONACYT, debido a que el CIDE es uno de los centros que lo conforman. El capítulo dos trata las NTIC en México, sus inicios y características, teniendo como antecedente a los Estados Unidos.

En el capítulo tres se describen las NTIC empleadas y el equipo con que cuenta el CIDE para proporcionarlas, las redes académicas y la investigación, que es una de las partes fundamentales del centro. Por último, en nuestro capítulo cuatro aterrizamos en el uso que se le da al correo electrónico en el CIDE, para ello, nos basamos en un cuestionario cerrado de opciones para conocer las tendencias del uso del e-mail entre los usuarios que conviven en el centro.

Finalmente podemos decir que esta tesina es una contribución al tema que estamos abordando, puesto que las NTIC están modificando y ampliando la manera de emitir mensajes y con ello el estudio de los nuevos medios de comunicación dentro de la era de la información, como suele denominársele al siglo XXI.

> Ciudad de México, Enero, 2001.

#### Capítulo 1

#### El Centro de Investigación y Docencia Económicas (CIDE)

#### l. Antecedentes, Objetivos y Funciones

El Centro de Investigación y Docencia Económicas, A.C. (CIDE) se creó por decreto de la Secretaría de Educación Pública (SEP) el 25 de noviembre de 1974 como una asociación civil subsidiada con fondos del gobierno federal de los Estados Unidos Mexicanos. Asimismo, se creó como una institución de educación superior que contribuyera a la enseñanza a nivel de posgrado y a la investigación en las ciencias sociales.

Se rige por una )unta Directiva compuesta por los titulares de las secretarías de: Educación Pública, de Hacienda y Crédito Público, de Energía; así como del Banco de México, del Consejo Nacional de Ciencia y Tecnología, del Fondo de Cultura Económica y de El Colegio de México.

El CIDE se caracteriza por integrar las tareas de docencia e investigación con una vocación interdisciplinaria. El trabajo del CIDE se ha centrado en la reflexión académica de México y su entorno externo: Estados Unidos y América Latina. Para ello, se organiza en cinco divisiones académicas: División de Administración Pública, División de Economía, División de Estudios Internacionales, División de Estudios Políticos y División de Historia.

Entre las áreas de investigación que se perfilan en el CIDE están los comportamientos y opciones que encara la economía mexicana; las políticas públicas y los problemas del sistema político, la política externa mexicana, el gobierno y la sociedad estadounidenses y el efecto de sus decisiones sobre

México; así como el análisis comparativo de las políticas económicas aplicadas por otros gobiernos del área.

En la actualidad el CIDE pertenece al Sistema de Centros SEP-CONACYT (Consejo Nacional de Ciencia y Tecnología), se explicará en el siguiente apartado. El objetivo principal de los centros es lograr la excelencia académica en los programas docentes y en la calidad de sus investigadores; para lograr el cometido el CIDE se apoya en los siguientes elementos:

- Planta académica con el nivel de doctorado
- Proyectos de investigación financiados por organismos o instituciones nacionales e internacionales
- Alumnos rigurosamente seleccionados a través de un curso propedéutico
- Planes de estudios consistentes y actualizados
- Tutorías individualizadas y grupos reducidos
- Cursos de lenguas extranjeras
- Conferencias y seminarios nacionales e internacionales
- Programas de intercambio estudiantil con universidades extranjeras•
- Infraestructura moderna y funcional

"la planta académica del CIOE es altamente calificada *y* está integrada por 73 investigadores, 60% de los cuales cuenta con doctorado y de éstos 55% son miembros del Sistema Nacional de Investigadores (SNI). Todos ellos participan en los programas docentes y desarrollan proyectos de investigación en sus respectivas disciplinas. Asimismo, el centro se enriquece con un programa de profesores invitados, provenientes principalmente de universidades de Estados Unidos y Canadá".<sup>1</sup>

#### 2. Sistema SEP-CONACYT

<sup>&</sup>quot;Por ejemplo la Universidad de Colorado, de Duke, Di Tella, entre otras.<br><sup>1</sup> http://www.cide.mx/preseh.html

En febrero de 1992 como resultado de la reforma a la Ley Orgánica de la Administración Pública Federal, se confirieron las atribuciones de la extinta Secretaría de Programación y Presupuesto (SPP) a la Secretaría de Hacienda y Crédito Público, con excepción de las relativas a la coordinación y promoción del desarrollo científico y tecnológico que se otorgaron a la SEP. En este sentido, la SEP convino en incorporar al CONACYT a partir de marzo de 1992 las funciones para coordinar el subsector ciencia y tecnología denominado Sistema SEP-CONACYT.

El Sistema SFP-CONACYT es un conjunto de 27" instituciones de investigación que abarcan los principales campos del conocimiento científico. Según sus objetivos y especialidades se agrupan en tres grandes áreas: ciencias exactas y naturales; ciencias sociales y humanidades y, desarrollo tecnológico.

- 1. *Ciencias Exactas* y *Naturales:* se realiza investigación básica y aplicada en áreas de nutrición, ciencia y tecnología de alimentos, acuicultura, desarrollo regional, ecología, biotecnología, desarrollo sustentable, ecofisiología marina, agroecología, oceanografía, física, sismología, astronomía, geofísica aplicada, geología, electrónica y telecomunicaciones, óptica y ciencias de la computación, matemáticas básicas, probabilidad y estadística y ciencia de materiales, entre otras.
- 2. *Cienciil.s Sociales* y *Humanidades: la* investigación se orienta a las áreas de economía, estudios internacionales, estudios políticos, administración pública, políticas públicas, desarrollo regional, procesos migratorios y población, salud pública, sociología, antropología social, etnohistoria, lingüística, historia, etc.
- 3. *Desarrollo Tecnológico:* se desarrollan líneas de investigación específicas para

Para conocer los centros que conforman el sistema SEP-CONACYT ver anexo 1.

el sector productivo, además de ofrecer servicios de consultoría y capacitación a los diversos sectores industriales, tales como la industria del calzado, la curtiduría, la industria metalmecánica y metalúrgica, azucarera, de transporte, papelera, construcción, agroindustria y de energía, entre otras, proporcionando ventajas comparativas basadas en innovación tecnológica, para el desarrollo de maquinaria, equipos, procesos y sistemas.<sup>2</sup>

El Sistema SEP-CONACYT se conforma de una planta de científicos de alto nivel académico, además de contar con un importante acervo de proyectos de investigación básica y aplicada, y poseer la infraestructura necesaria para llevarlos a cabo<sup>3</sup>

Los objetivos del Sistema SEP-CONACYT son:

- Federalizar la actividad científica y tecnológica (descentralización)
- Mejorar y ampliar la formación de recursos humanos altamente calificados
- Articular la actividad cienfíca del país con las corrientes mundiales del conocimiento
- Contribuir al entendimiento de la realidad de los problemas nacionales en las diversas áreas de la investigación
- Elevar y promover la capacidad técnica de los productores del país para atender las demandas de bienestar de la población

Finalmente, se puede concluir que el Sistema SEP-CONACYT busca apoyar y consolidar a aquellas instituciones de investigación con expectativas de crecimiento y aportaciones significativas a los sectores vinculados con sus líneas de investigación, reorientando y aprovechando con eficiencia los recursos disponibles y distribuirlos de manera más equilibrada, institucional y geográficamente.

6

<sup>!</sup> http:/ /rln .net.rnxjsep<onacytfcaract.html 1 información tomada del sitio http://rtn.net.mx/sep-conacyt/caract.html

#### 3. Organización

El CIDE se encuentra organizado en cinco divisiones académicas que corresponden a las áreas disciplinarias en las que este centro se ha especializado: economía, administración pública, estudios internacionales, estudios políticos e . historia internacional.

#### • División de Economía (DE)

los orígenes de la DE se identifican con los del CIDE mismo puesto que la Maestría en Economía constituyó su proyecto inicial. "Durante los primeros años las actividades de investigación se orientaron hacia la construcción de un modelo mediante el cual se buscaba analizar el comportamiento de la economía mexicana *y* sus perspectivas. Las investigaciones realizadas se agruparon en cinco grandes áreas *de* interés: agricultura, industria, comercio exterior, sector público y mercado de trabajo""

#### • División de Administración Pública (DAP)

Las actividades del CIDE en el área de administración pública comenzaron a fines de 1975. Su desarrollo condujo a la creación de la maestría en Administración Pública en julio de 1976 y a constituir la DAP en 1978.

Inicialmente el esfuerzo de investigación en esta área se orientó en dos direcciones: 1) en perfeccionar un modelo del sector público en países en desarrollo que proporcionara un marco de referencia a las investigaciones aplicadas y a la enseñanza; y 2) buscó desarrollar modelos normativos y operacionales para el control y la gestión en organizaciones del Estado.

7

<sup>•</sup> Folleto mformativo editado por el ODE, pag. 5-6

En nuestros días, la DAP está orientada al estudio de la acción gubernamental desde las perspectivas de la teoría de las organizaciones y el análisis de políticas públicas. Su objeto de estudio es describir y analizar políticas y programas gubernamentales desde el momento de su diseño hasta su ejecución y evaluación. Este tipo de investigación toca tanto la problemática del nivel central y federal de gobierno, como la de las relaciones intergubernamentales y la de los niveles locales de gobierno.

#### • División de Estudios Políticos (DEP)

La DEP inició sus actividades a fines de 1979 con el objetivo de apoyar las tareas docentes de los programas de maestría. Durante sus primeros años la DEP siguió dos líneas de investigación. Por una parte se encargó de analizar las teorías del Estado y las formas institucionales. Por la otra, realizó estudios sobre algunos de los actores *y* procesos políticos más importantes dentro del sistema político mexicano: movimiento obrero, burocracia, empresarios, partidos, corporativismo, transición *y*  reforma del Estado.

En la actualidad, la DEP se concentra en el estudio de las instituciones y procesos políticos del México contemporáneo: arreglos constitucionales; poderes ejecutivo, legislativo y judicial; federalismo; sistema de partidos; sistema electoral; cultura política y opinión pública.

#### • División de Estudios lnternaóonales (DEl)

La DEl se creó en 1993 como resultado de un proceso de reestructuración que incluyó varias áreas que estudiaban diversos aspectos de la realidad internacional, entre las que se encontraba el Instituto de Estudios de Estados Unidos.

A partir de entonces, la DEl "rescata las siguientes temáticas de investigación de carácter global y nacional que tienen importancia tanto académica como práctica: los patrones de cooperación y conflicto en las relaciones entre Estados, sobre todo para aquellos en donde surgen asimetrías de poder; la influencia de los actores estatales, los no gubernamentales y los transnacionales en las relaciones internacionales; el efecto de la política interna, el nacionalismo y la ideología en la formulación de la política exterior; el desarrollo económico; las respuestas estatales a los nuevos problemas de orden mundial y la integración de regiones económicas".<sup>5</sup>

La DEl ha dado especial importancia al análisis de la política exterior mexicana después del fin de la "guerra fría" y en el marco de la firma del Tratado de Libre Comercio de América del Norte (TLCAN).

#### • División de Historia (DH)

La División de Historia se crea en enero del 2000 como un programa de historia cultural en el CIDE, que responde por un lado al agrupamiento espontáneo de los historiadores o profesores de otras disciplinas interesados en aplicar un enfoque histórico a sus investigaciones y, por otro, a la estimulante fluidez del diálogo intelectual que dichos investigadores entablan.

La pertinencia de este proyecto se justifica, en principio, con una simple observación: en México, las instituciones de la historia dan prioridad al estudio del pasado nacional, por lo que son raros y aislados los casos de historiadores que se dedican a otros países o regiones. Tampoco son muy frecuentes los estudios de historia comparada que insertan a México en el horizonte de su interrelación con otros espacios. De ahí que exista tanto la necesidad como la oportunidad de contribuir a la apertura de una nueva perspectiva en la historiografía mexicana.

Las dos funciones primordiales de la OH serán la creación de un espacio de debate, organizado en forma de conferencias, seminarios o congresos, donde se discutan avances de investigaciones, obras clásicas de la historiografía occidental o

<sup>~</sup> Clt.ilogo *de investigaciones 1993-1994,* México, CIDE, 1993, pág. 41

temas de actualidad, y la edición de una revista, de enfoque interdisciplinario y con un perfil internacional, que llene, en México, el vacío *de* una publicación historiográlica actualizada y, a la vez, hospitalaria con las demás ciencias sociales.

#### 4. Programas Académicos

En la actualidad el CIDE ofrece dos programas de licenciatura y tres de maestría. A nivel licenciatura se imparten las carreras de Economía y de Ciencia Política y Relaciones Internacionales. A nivel maestría ofrece tres programas: Economía, Economía de la Salud y Administración y Políticas Públicas.

- *Licenciatura en Economía (LE).* Tiene como objetivo formar economistas del más alto nivel profesional, capaces de realizar estudios de posgrado en universidades de reconocido prestigio a nivel internacional y de desempeñarse en la academia y en los sectores privado y público. La licenciatura en Economía se cursa a lo largo de nueve semestres. Los tres primeros constituyen un tronco común con la licenciatura en Ciencia Política y Relaciones Internacionales.
- *Licenciatura en Ciencia Política* y *Relaciones Internacionales (LCPRI}.* El propósito de esta licenciatura es "formar profesionistas capaces de usar y aplicar esquemas teóricos e instrumentos técnicos que les permitan vincular sistemáticamente variables económicas, políticas e institucionales para analizar y proponer soluciones a algunos de los problemas más urgentes que aquejan a las sociedades contemporáneas".<sup>6</sup>
- Maestría en Economía (ME). "Se cursa durante dos años. El primer año combina la enseñanza de los fundamentos de la disciplina: el análisis económico y Jos métodos cuantitativos. En el segundo año, el instrumental

<sup>&</sup>lt;sup>6</sup> Folleto informativo del CIDE

teórico y cuantitativo se vincula con el estudio de los ámbitos relevantes en los cuales se aplica la economía."<sup>7</sup>

- *Maestría en Economía de la Salud (MES).* La MES es un proyecto único en el país y se ofrece en conjunto con el Instituto Nacional de Salud Pública (INSP). Surge en 1997 y su objetivo es vincular a la economía y el sistema de salud con las necesidades generadas por los proyectos de reforma en este ámbito. La MES se cursa en dos años, uno en el CIDE  $y$  el otro en el INSP.
- Maestría en Administración y Políticas Públicas (MAPP). '"El programa de la MAPP promueve una visión multidisciplinaria de la gestión gubernamental. Ésto se logra equilibrando las distintas dimensiones que son relevantes para el análisis de las decisiones y las organizaciones del sector público. Actualmente, forma parte del Padrón de Posgrados de Excelencia del CONACYT".<sup>8</sup> Su duración es de dos años.

En Jos siguientes cuadros se mencionan cifras actuales de la población académica y estudiantil del CIDE.

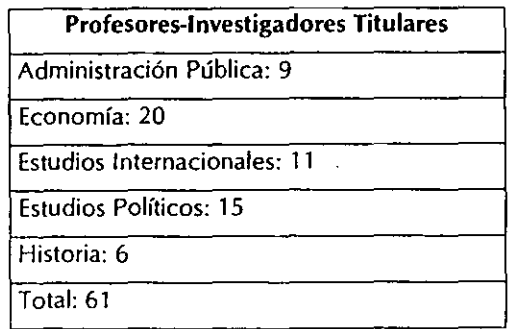

Folleto informativo sobre el programa de Maestría en Economía editado por el CIDE

<sup>&</sup>lt;sup>8</sup> información tomada del folleto informativo de la Maestría en Administración y Políticas Públicas editado por el CIDE.

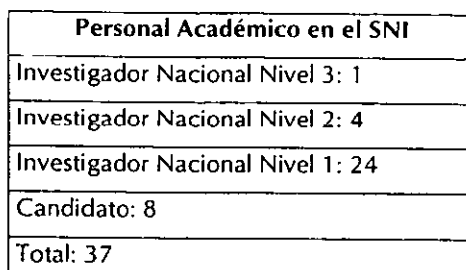

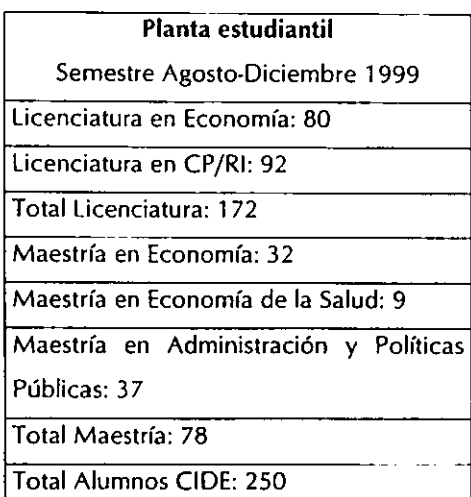

### 5. Investigación

Una de las actividades principales del CIDE es la investigación, la cuál sigue "las normas científicas más rigurosas y su principal propósito es el avance del conocimiento en áreas clave de las cinco disciplinas en las que se especializa: economía, administración pública, ciencia política, relaciones internacionales e historia."9

<sup>&</sup>lt;sup>9</sup> Información del tríptico general del CIDE

La mayoría de las investigaciones realizadas se difunden en publicaciones científicas y académicas nacionales e internacionales. Asimismo, una parte importante de la investigación se está encaminando a la construcción de bases de datos históricas en las siguientes áreas: estudios legislativos, opinión pública, estadísticas económicas, históricas, mercados laborales y bienestar.

Cabe señalar que, como parte de la investigación realizada el CIDE desde 1977 cuenta con un fondo editorial constituido por publicaciones periódicas (revistas y documentos de trabajo) y libros.

Las revistas son Economía Mexicana. Nueva Época, Gestión y Política Pública, *y*  Política *y* Gobierno. Su periodicidad es semestral y por lo general aparecen artículos bilingües. Los documentos de trabajo son estudios concisos elaborados por los investigadores *y* su aparición es variable, aproximadamente trimestral.

En lo 4ue respecta a los libros el CIDE mantiene varias coediciones con los siguientes editores: Miguel Ángel Porrúa, Fondo de Cultura Económica, Flacso, Colmex, Instituto Mora, entre otros.

#### **6 Infraestructura**

El CIDE cuenta con dos unidades de apoyo en la investigación *y* en la docencia: el área de Informática *y* Sistemas y la Biblioteca.

#### Dirección de Informática y Sistemas (DIS)

La DIS es el área encargada de la adquisición de equipo de cómputo y de proporcionar el acceso, equipamiento y mantenimiento de las tecnologías que se utilizan en el CIDE como herramientas de apoyo en la investigación y docencia.

Entre éstas, destacan los siete servidores NTP (Protocolo de Sincronización del Tiempo) para el servicio de Internet, de envío de faxes y uso de correo electrónico (e·mail). Asimismo, cuenta con software (programas) de administración de redes, problemas de seguridad, detección de intrusos', validar a usuarios, compartir recursos como módems, impresoras, discos duros, etc.; también existen 50 equipos multimedia.

Con la infraestructura de red y con los equipos de cómputo el CIDE se convirtió en nodo de Internet, lo que significa tener direcciones IP (Protocolo Internet) que permite servidores de correo, de web, de FTP (Protocolo de Transferencia de Archivos) para proporcionar comunicación interna y externa.

#### • Biblioteca

La Biblioteca del CIDE tiene un acervo de aproximadamente 48,000 volúmenes, cuyos registros pueden consultarse en las computadoras de la biblioteca y de la red local. Entre sus colecciones cuenta con las siguientes:

- Colección CIDE. Todos los materiales publicados por el centro desde su fundación.
- Tesis. Las tesis elaboradas en los distintos programas académicos.
- Colección de referencia. Conserva obras que pueden consultarse en CD-ROM diccionarios, enciclopedias, manuales, estadísticas, anuarios y atlas geográficos. Además se tiene acceso a sistemas como Lexis Nexis, ProQuest, jstor, CIAO y a otras bases de datos del mundo
- Documentos de trabajo. Se tienen en disposición trabajos de importantes centros de investigación a nivel mundial como National Bureau of Economic Research, lnternational Monetary Fund y el Banco Interamericano de Desarrollo

La Biblioteca CIDE es miembro de la Red de Bibliotecas México-Estados Unidos, que vinculan la red estadounidense "Amigos" en donde participan más de 28

Los llamados *hackers*, es decir, personas especialistas en materia de software que quiebran los códigos de acceso y se introducen en sistemas ajenos, principalmente páginas web.

bibliotecas del área fronteriza; también es fundadora de la Red de Bibliotecas en Ciencias Sociales SEP-CONACYT<sup>10</sup>

En la Sala de Referencia de la Biblioteca se ubican los servicios en línea (vía Internet): jstore, ProQuest Direct, Lexis Nexis, lnfolatina y CIAO.

- *Jstore* es un archivo histórico de revistas cuyos números iniciales datan de 1800 hasta 1993.
- *ProQuest Direct* es una base de datos sobre información de las áreas sociales. Contiene índices y sumarios de más de 400 publicaciones.
- *Lexis Nexis* es un servicio de información que cubre las áreas de noticias, finanzas, negocios, industria y mercados. Entre las agencias de noticias que se encuentran en este servicio están AFP (Agence France Press), The lndependent, Le Monde y UPI (United Press lnternational) entre otras.
- lnfo/alina es una base de datos latinoamericana con más de 800,000 documentos en texto.
- CIAO (Columbia Jnternational Affairs On Une) contiene información acerca de trabajos teóricos y de investigación sobre relaciones internacionales de importantes universidades y centros de investigación como Harvard, University, London School of Economics, Oxford University, Yale University entre otros.

La información sobre la Biblioteca del CIDE fue tomada del sitro·http://www.cide.mx/bibliotec/porque1.htm

#### Capítulo II

#### Las Nuevas Tecnologías de Información y Comunicación (NTIC) en México

Las NTIC constituyen un sistema único de comunicación integrado por aparatos, redes y servicios interconectados y complementarios. La innovación tecnológica consiste en la digitalización de señales y la pérdida de fronteras entre un medio de información y otro. La modalidad que las hace esencialmente revolucionarias es la *interactividad* entendiendo por ésta, la posibilidad de enviar mensajes en doble sentido dentro de un mismo canal y de una manera simultánea.

En el presente capítulo se abordará un tema actual en materia de medios de comunicación. De acuerdo con Gianfranco Bettetini, las NTIC son herramientas derivadas del proceso de digitalización y de la microelectrónica. Es decir, la fibra óptica y los satélites que a su vez han incrementado la posibilidad cuantitativa de la difusión de señales en el mundo.<sup>11</sup>

Nuestro primer apartado se enfocará al origen y desarrollo del Internet, debido a que el objetivo de la presente tesina se centra en el estudio del correo electrónico en el CIDE.

#### 1. Antecedentes

La red de redes (Internet) existe desde hace más de 25 años *y* "como muchas de las nuevas tecnologías en materia de comunicaciones, se desprende de avanzados estudios desarrollados por los programas de defensa del gobierno de Estados Unidos". $^{12}$ 

<sup>&</sup>lt;sup>11</sup> Bettetini, Gianfranco, Fausto Colombo, tas Nuevas Tecnologias de la Comunicación, España, Paidós, 1995, p.íg. 16

<sup>&</sup>lt;sup>12</sup> http://www.cem.itesm.mx/dacs/buendia/rmc/rmc50/islas.html

A mediados de los 60, temiendo que la guerra fría pudiese derivar en un ataque nuclear, el Departamento de Defensa de los Estados Unidos empezó a buscar la manera de construir una sólida infraestructura de telecomunicaciones capaz de soportar la pérdida de sus partes sin afectar a las demás. Ése proyecto fue conocido como ARPAnet (Advanced Research Projects Agency). En 1970 por medio del ARPAnet se enlazaron cuatro universidades americanas; Stanford, Los Ángeles, Colorado y Utah.

Con el desarrollo de determinados protocolos de comunicación, se permitió que todas las computadoras vinculadas a la red se mantuvieran en el mismo nivel para evitar que un punto central administrara toda la información. El desarrollo de esos protocolos conocidos como TCP /IP (Transmission Control Protocolo/Internet Protocol) impulsó el crecimiento de Internet.

Las posibilidades de intercambio de información y de comunicación remota rápidamente fueron advertidas por la comunidad científica, tan es así que para 1972 cuarenta universidades ya formaban parte de la ARPANET y las computadoras de esas instituciones podían intercambiar mensajes y archivos.

En 1979 la National Science Foundation (NSF) auspició la creación de la Computer Science Research Network (CSnet), red que promovió el intercambio de información científica entre nuevos centros de educación superior e investigación en los Estados Unidos.

Posteriormente surgieron nuevas redes como Usenet, Bitnet y Fidonet hicieron posible que un mayor número de computadoras se conectaran a la gran red. No obstante, el impulso definitivo corrió a cargo de la National Science Foundation al incorporar una red de alta velocidad para computadoras. Dicha red conectaba a más de una docena de centros de cómputo de Estados Unidos *y* garantizó mayor rapidez en la transmisión de información.

17

En 1990, al eliminarse la obligación de tener el permiso de los respectivos gobiernos para tener acceso a la red, dio comienzo un periodo de expansión gracias al inicio de las primeras actividades comerciales en Internet Cabe señalar que, con el proyecto de ARPAnet Jos primeros centros dedicados a la planeación y desarrollo de redes se establecieron en instituciones especializadas en el estudio de las ciencias de la computación; por lo tanto sólo un selecto grupo de especialistas dominaba los programas para tener acceso a la red de redes.

A medida que la red se extendió, fue necesario diseñar nuevas y más sencillas herramientas para comunicarse. Una de ellas fue la contribución de la Universidad de Minnesota con la creación del programa Gopher (1991), que permite revisar directorios y obtener archivos mediante un sistema de menús.

En la actualidad la herramienta más importante de Internet es la World Wide Web (WWW), desarrollada por Tim Berners Lee (1989) en el Laboratorio Europeo de Física de Partículas en Suiza. La popularidad de la WWW se debe a que permite el acceso a los distintos recursos de la red con un solo programa.

#### 2. Las NTIC en México

El advenimiento de las NTIC en nuestro país tienen una antesala: el desarrollo de la televisión por cable en 1954, el despegue de la informática en 1970, la compra de los satélites Morelos en 1985, así como la explosión del video comercial en ese mismo año. "A partir de la década de los 90 se comenzó a hablar de un fenómeno de convergencia tecnológica donde esta serie de aparatos, redes y servicios serían empleados como un sistema de comunicación integrado y complementario".<sup>13</sup>

18

<sup>13</sup> http://www.cem.itesm.mx/dacs/buendia/rmc/rmc54/carmen.html

La década de los 80 fue definitiva en México y en gran parte de los países latinoamericanos para la adquisición de NTIC, señala la investigadora Carmen Gómez Mont:

"A pesar de la crisis económica *y* política, los países se equiparon de forma paulatina. Para estudiar el avance de las tecnologías informativas en la región se debe partir de una doble vertiente: una dirección de corte internacional que podría acercarse a los patrones de consumo universales; y por otro lado, ciertos particularismos de donde se desprende una obligada diferenciación en los procesos de apropiación tecnológica,. que responden a contextos culturales y sociales específicos". <sup>14</sup>

Para entender los avances de las NTIC en México, considera Gómez Mont, es necesario mencionar el proceso de advenimiento de las mismas y así comprender el sistema sobre el cual se extienden, es decir las telecomunicaciones, entendiendo por ellas los servicios de satélites, fibras ópticas y telefonía; así como la informática y el audiovisual.

#### 2.1 Satélites

México ingresó a la era de la tecnología espacial desde la déc\_d.da de *los* 60, sin embargo, fue hasta los 80 cuando adquirió un sistema de satélites propio: los Morelos. "En estos años se creó también la estación terrena Tulancingo 11, para operar con un segundo satélite en el Atlántico y se iniciaron las transmisiones de TELEVISA a la Spanish lnternational Corporation de Estados Unidos. En 1985 entró en operación la estación terrena Tulancingo 111, en Hermosillo, Sonora, para establecer comunicación entre la zona del Pacífico y México. En este mismo aiio se modificó el artículo 28 de la Constitución Mexicana a fin de incorporar las telecomunicaciones como una actividad estratégica del Estado, especificándose su

<sup>&</sup>lt;sup>14</sup> http://www.cem.itesm.nix/dacs/buendia/rmc/rmc54/carmen.html

exclusividad para la operación de estos satélites, la conducción de señales y propiedad de estaciones terrenas"<sup>15</sup>

Los satélites Morelos fueron construidos por la Hughes Aircraft, operaban en la banda C y KU y su duración era de 10 años. Entre los servicios que prestaban dichos satélites están: televisión, televisión por cable, video ocasional, telefonía, voz y datos y radio.

En la década de los 90 se compra un nuevo sistema de satélites: los Solidaridad, que operan en la banda C, KU *y* L. "En el momento de su lanzamiento (1994-95) eran únicos en su tipo, puesto que su alcance era internacional llegando a Canadá, Estados Unidos, Caribe *y* América del Sur. La constructora fue de nuevo Hughes Aircraft y tenían una vida de 14 años. De ellos un 40 - 50% se utiliza para la transmisión de señales *de* televisión y un 40% para transmisión de bancos de datos".<sup>16</sup>

#### 2.2 Fibras Ópticas

Los primeros experimentos con fibra óptica<sup>r</sup> se iniciaron en la década de los 70. Ésta tecnología cuenta con dos tipos de aplicación: televisión y telefonía. En el primer rubro, el principal usuario es TELEVISA. El uso más generalizado en nuestro país ha sido el de la telefonía mediante la transmisión de voz, texto e imagen.

"La primera instalación telefónica se hizo en 1981, enlazando las centrales Victoria *y* Peralvillo, de la ciudad de México, pero el desarrollo de fibras ópticas cobró importancia a raíz de los sismos de 1985 al quedar destruida la red telefónica de

<sup>&</sup>lt;sup>45</sup> Gómez Mont, Carmen, La liberación de las telecomunicaciones en México, en Desarrollo de las Industrias Audiovisuales en México y Canadá, Coord. Delia Crovi Druetta, México, FCPyS-UNAM, 1995 (Proyeclo Monarca), pág. 261

lb op di

<sup>·</sup> la fibra óptic.1 *es* un filamento de v1drio compaclo y ligero con amplia capacidad de transmisiÓn de voz, texto e imagen simultáneamente.

#### 2.3 Telefonía

metropolitana con dicha tecnología".<sup>17</sup>

La historia de la telefonía en México se encuentra ligada desde sus inicios a la acción de empresas internacionales. En 1904, LM Ericsson introdujo el servico público en la ciudad. En 1925 ITI inició sus operaciones formando otra red. Las dos empresas se interconectan en 1942 y en 1947 Ericsson es comprada por capital mexicano y sueco. Para 1958 las dos redes se unen y conforman Teléfonos de México (TELMEX). En 1972 el gobierno adquirió la mayoría de las acciones de TELMEX.

A finales de la década de los 80 el gobierno decide privatizar la compañia, por lo que después de un concurso abierto entre varias empresas, en diciembre de 1990 el grupo Carso" obtiene la concesión.

"En noviembre de 1994 TELMEX anunció su intención de comprar el 49% de Cablevisión, empresa de televisión por cable de TELEVISA. Este seria el primer intento por forjar autopistas de la información... su intención será crear sinergias en la transmisión de voz, datos, video y televisión por cable. Ambas empresas utilizarían sus redes cableadas para reforzar la transmisión de voz, datos e imágenes, creándose así un monopolio fuerte en materia de comunicación audiovisual". <sup>16</sup>

<sup>&</sup>lt;sup>1º</sup> Gómez Mont, Carmen, *El desarrollo de las nuevas tecnologias de información en México, proscrito* a fas reglas del mercado, en Revista Mexicana de Comunicación. Núm. 25, septiembre-octubre de 1992, pág. 36<br>\*Grupo compuesto por Carlos Slim, Southwestern Bell y France Telecom.

<sup>&</sup>lt;sup>18</sup> Gómez Mont, Carmen, La liberación de las telecomunicaciones en México, en Desarrollo de las Industrias Audiovisuales en México op cit, pág. 266-267

Dentro del desarrollo de la telefonía en México, no se pueden omitir dos tipos de servicios que se ofrecen y desarrollan a partir de las NTIC como lo es la telefonía *celular y la de larga distancia.* 

#### 2.3.1 Telefonía Celular

En 1957 la Secretaría de Comunicaciones y Transportes otorgó la primera concesión para que operara en México un servicio de radiotelefonía móvil a la empresa lUSA. Sin embargo, es hasta 1989 cuando se crea el servicio de telefonía celular ofrecido por dos compañías, en principio, lusacell y TELMEX y posteriormente Motora/a.

En este rubro ha existido mayor libertad para operar el servicio por varias empresas, principalmente extranjeras. Gómez Mont, elabora un cuadro en donde presenta las alianzas que se han establecido:

### Alianzas de la Telefonía Celular en México, 1995.

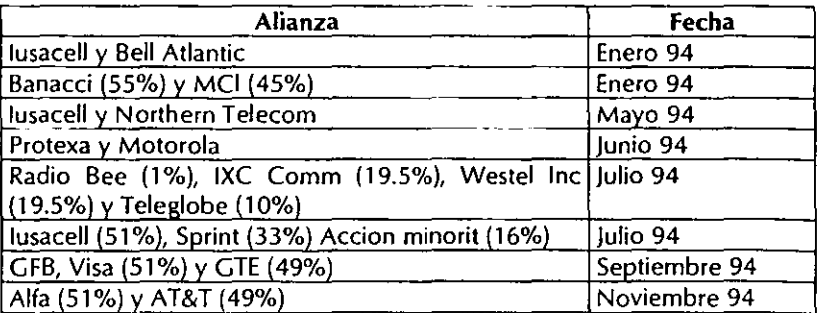

<sup>\*</sup> Cuadro tomado de Gómez Mont, ibídem, pág. 269

#### 2.3.2. Larga Distancia

"En 1978, inició el servicio de Larga Distancia Automática -LADA-, superando al sistema tradicional en rapidez y eficiencia: principales factores de la productividad industrial, a través de la comunicación sin intermediarismo de la operadora. En 1979 se inauguró la primera central de tecnología digital instalada en el país, la cual opera el sistema Tláhuac-Milpa Alta en el Distrito Federai...Esta tecnología digital es la expresión final de la técnica basada en el principio de la división del tiempo para establecer las comunicaciones. En octubre de ese mismo aiio, Teléfonos de México invitó a nueve de Jos más importantes proveedores de equipos de telecomunicación en el mundo, provocando con esto que la empresa iniciara un cambio tecnológico de la industria del teléfono en el país, donde se comprobó que el costo de una línea digital sería cada vez menor comparativamente con el costo de una línea analógica..."<sup>19</sup>

De acuerdo con Gómez Mont, la larga distancia en México debe contemplarse bajo una doble perspectiva: la larga distancia nacional y la internacional.

En febrero de 1997 se oficializó la constitución del Comité Consultivo para la Apertura de Servicios de Telefonía Básica que definirá las reglas para la apertura de éstos servicios, con ello se buscó " ... crear también un marco regulatorio que promueva la competencia entre los diferentes servicios de telefonía así como un marco jurídico que brinde seguridad a los participantes. El comunicado de la SCT señala que a partir de agosto podrán participar nuevos operadores en el servicio de larga distancia y que a más tardar el primero de enero de 1997 todas las redes de telefonía deberán permitir la interconexión de redes".<sup>20</sup>

l''Ibarra López, Armando Martín, Apuntes para una historia de la tecelcomunicación en México, en Comunicación y Sociedad núm. 22-23, Septiembre-Abnl, 1995, pág. 130

<sup>&</sup>lt;sup>20</sup> Texto tomado por *Gómez Mont del periodico Reforma*, 15 de febrero de 1995.

Cabe señalar que, Avantel (Avance en Telecomunicaciones de América Latina) fue la primera empresa en contar con una concesión de larga distancia (septiembre de 1997) a través de redes cableadas interurbanas.

#### 2.4 La informática

la industria del cómputo empezó a desarrollarse en México en la década de los 70. El gobterno fue el principal introductor cuando estableció los primeros sistemas computa rizados para el control administrativo.

Esta industria puede observarse desde una triple perspectiva: los fabricantes de hardware, los generadores de software y la formación de recursos humanos.

De acuerdo con la especialista en NTIC en México, Gómez Mont señala que "para comprender el alcance del hardware mexicano, hace falta distinguir dos proyectos: el Programa de Fomento a la Industria del Cómputo lanzado en 1981 para fabricación local de microcomputadoras, y el decreto firmado por Carlos Salinas en abril de 1990, denominado Programa de Modernización de la Industria del Cómputo".<sup>21</sup>

El Programa de Fomento a la Industria del Cómputo tuvo logros importantes, ya que buscó formar una industria nacional basada en la creación de proveedores de partes y componentes computacionales. Uno de los objetivos era que las fábricas locales utilizaran un porcentaje alto de componentes generados en el país. No obstante surgieron algunas dificultades "escaso desarrollo de proveedores ante una gran demanda, autorización a la 18M para fabricar microcomputadoras y la entrada de Méxrco al GATI, iniciativa que facilitaba la introducción de partes y componentes extranjeros con pago de aranceles muy bajos".<sup>22</sup>

<sup>&</sup>lt;sup>21</sup> Gómez Mont, Carmen, El desarrollo de las nuevas tecnologías de información en México, proscrito a las reglas del mercado, opcit. Pág. 37

 $24$  ibidem

En lo que respecta al Programa de Modernización de la Industria del Cómputo, su principal objetivo fue que se consolidara una industria mexicana propia y competitiva internacionalmente, sin embargo, por las condiciones del país en materia de hardware no se logró el objetivo y sí perfilar a esta industria como de ensamble.

Para analizar la industria del software, señala Gómez Mont23, es necesario acotar dos factores: los programas importados y la piratería. En 1980 esta industria representaba el 0.5% del mercado mundial y para 1990, cuando irrumpen las microcomputadoras, se redujo esta cifra al 0.3%, debido al plagio de programas.

Desde 1985 la Asociación Nacional de la Industria del Cómputo (ANPICO). actualmente llamada Cámara Nacional de la Industria Electrónica de Telecomunicaciones e Informática (CANIETI), inició campañas contra la piratería del software y es hasta 1991 cuando la ley Federal de Derecho de Autor lo eleva a la categoría de norma jurídica, posibilitando así su penalización.

Hoy en día, se está impulsando el estudio y desarrollo de las NTIC por parte de organismos privados y del gobierno. Ejemplo de ello es la CANIETI que participa y propicia seminarios de actualización y discusión en materia de telecomunicaciones, como fue el Foro de Apertura a la Competencia Telefónica local celebrado entre ésta y la COFETEl en 1997 y el Foro de Telecomunicaciones CANIETI 1999. Otro ejemplo es el INEGI a través de su Programa de Desarrollo Informático, en donde se señala que en México existen 2.2 computadoras por cada 100 habitantes casi 8 veces menos que en algunos países desarrollados.<sup>24</sup>

<sup>&</sup>lt;sup>23</sup> Gómez Mont, Carmen, El desarrollo de las nuevas tecnologías de información en México, proscrito a las reglas del mercado, opcit. Pág. 38

<sup>&</sup>lt;sup>24</sup> http://www.cem.itesm.mx/dacs/buendia/rmc/rmc46/aldea.html

#### 2.5 El Audiovisual

El sector audiovisual está integrado por la televisión de paga (tv por cable, vía satélite -DBS-, Super Alta Frecuencia y *de* Alta Definición -HDTV-}, por el Videocasete y el videojuego.

"México fue uno de los primeros países del mundo en contar con el servicio de televisión por cable, conocido como CATV, teledistribución o cable distribución."<sup>25</sup> De acuerdo con Crovi, en 1954 se otorgó la primera concesión al Sistema Nogales (en el estado de Sonora) para satisfacer demandas de estadounidenses que radicaban en esa zona. la CATV llega al Distnto Federal en 1969 con la primera empresa de tv por cable: Cablevisión que pertenece a TELEVISA.

El sistema de Super Alta Frecuencia, conocido como Multivisión, surgió en 1989 y su característica es ser de señal restringida y diiundirse por micro ondas.

Desde la década de los 80 TELEVISA comenzó a interesarse por la HDTV propuesta por la empresa japonesa Nippon Hoso Kyokai (NHK), sin embargo, tuvo la experiencia de probar la HDTV hasta septiembre de 1990.

la HDTV consta de un ancho de banda que se amplía e incorpora el sonido digital, las proporciones de su pantalla son de 16:9, al igual que las pantallas cinematográficas. Podemos describir a la HDTV como una" ... pantalla ancha, que ocupa prácticamente todo el campo visual del espectador cuando éste se coloca frente al televisor, el sonido digital estereofónico que proporciona "mayor realismo" a lo que el televidente escucha, y una imagen con mayor calidad y nitidez, resultado de la duplicación en las líneas que la componen..."<sup>26</sup>

<sup>&</sup>lt;sup>25</sup> Crovi, Delia, La industria de la TV por cable en México, antecedentes y perspectivas, en Desarrollo. de las Industrias Audiovisuales en México y Canadá, op ot, pág. 118

<sup>&</sup>lt;sup>26</sup> Mejía Barquera, Fernando y Gabriel Sosa Plata, Radio digital y televisión de alta delinición en México, en Intermedios, Núm. 5, diciembre-enero 1993, pág. 39

La industria del **video** se consolidó durante 1992 con el dominio del mercado por parte del grupo Video Visa perteneciente a TELEVISA y el cuál está integrado por Video América, Central de Video, Galavisión y Videocentro. Video Visa cubre todo el ciclo económico: pago de derechos para explotar películas, reproducción, producción de casettes vírgenes y renta o venta de videos.

Durante 1992 Video Visa llevó a cabo un proceso de modernización tecnológica en su cadena de videoclubes a los cuales dotó de equipo computarizado para hacer más eficiente su operación; todo ello con el fin de enfrentar la irrupción de la cadena estadounidense Blockbuster (considerada la más grande del mundo) que empezó a operar en Monterrey en 1991.

En cuanto a los **videojuegos,** surgen en Estados Unidos y el primero fue el *Spacewar,* creado por Steve Russell (estudiante del Massachusetts lnstitute) en 1962. En 1975 aparece el Atari y en 1984 el *Nintendo.* En 1989 se presenta la consola Megadrive de la empresa japonesa Sega, de indudable superioridad tecnológica y con ello en 1992, Nintendo y Sega se ubicaron entre las diez primeras empresas audiovisuales del mundo.

"La nueva generación de videojuegos fue lanzada comercialmente en 1996, cuando Nintendo marcó la pauta con su sistema *Nintendo 64,* de 64 bits que incorpora impactantes gráficos tridimensionales desarrollados por Silicon Graphics" *. 27* 

#### 2.6 Radiodifusión (Radio Digital)

Desde la década de los ochenta se ha observado en el mundo un fenómeno en el campo de la radiodifusión: el público radioescucha se ha aficionado cada vez más

*<sup>27</sup>Una mirada* a *los videoiuegos, en* El Huevo, Núm. 35, Junio 1999, pág. 17

a la estereofonía *y* a la alta fidelidad, lo cual ha producido una modificación en sus hábitos y preferencias radiofónicas. La diferencia con los anteriores sonidos de la radio, radica en el hecho de que los discos de acetato o cassettes están siendo reemplazados por las grabaciones digitales como son los Compact Disc (CD).

La tecnología digital está ocupando cada vez más espacios en la industria electrónica y en la fonográfica. Se comenzó a hablar de una radio digital a partir de "la decisión que tomó la Conferencia Administrativa Mundial de Radiocomunicaciones (CAMR-92), celebrada en España para, por un lado, destinar el segmento de frecuencias de 1 452 a 1 492 megahertz en todo el continente americano, incluido el Caribe, a fin *de* prestar el servicio de Radiodifusión Sonora Digital (DAB) y por otro lado, el segmento de 17.3 a 17.8 gigahertz para el servicio de TV de alta definición o HDTV". <sup>28</sup>

La DAB es un sistema de radio digital distinto al que ya explotaba en México la empresa Multiradio, propiedad de Joaquín Vargas; la diferencia radica en que la DAB es de acceso abierto, no restringido, lo cual permite que se capten sus señales sin necesidad de suscripción. Lo que si es que se requiere de equipos receptores actuales que cuentan con AM, FM y DAB (dotados con la banda de 1452 a 1492 megahertz).

#### 3 Internet

México establece su primera conexión a la red mundial el 1 de febrero de 1989 al conectarse el Instituto Tecnológico de Estudios Superiores de Monterrey (ITESM) y la Escuela de Medicina de la Universidad de Texas. Antes de ello, el ITESM recibía información de BINET<sup>-</sup> desde 1986 a través de conexiones conmutadas.

28

<sup>&</sup>lt;sup>26</sup> Mejía Barquera, Fernando, Los medios en 1992 una Iriste historia, en Revista Mexicana de Comunicación, Núm. 27, enero-febrero, 1993, pág. 15

 $BINE$ I es una red de Nueva York con conexiones hacia Yale,la cual adopta el protocolo de comunicación RSCS de IBM.

En octubre de 1986 la Universidad Nacional Autónoma de México (UNAM) se conecta a BITNET. El segundo nodo de Internet en México se establece entre el Instituto de Astronomía de la UNAM y el Centro Nacional de Investigación Atmosférica de Boulder, Colorado.

En 1990 otros centros educativos se conectan a la red: Universidad de las Américas, Instituto Tecnológico Autónomo y de Estudios Superiores de Occidente, Universidad de Guadalajara, Consejo Nacional de Ciencia y Tecnología y la Secretaría de Educación Pública. Al igual que en los Estados Unidos, en México las principales instituciones de educación superior fueron las primeras en enlazarse a Internet.

En 1991 los servicios que se ofrecían en Internet eran: Telnet (acceso remoto), FTP (File Transfer Protocol) y el correo electrónico, al año siguiente se incluye a Gopher y para 1994 se disponía de Verónica (recurso de búsqueda en Gopher).

El 20 de enero de 1990, surge Mexnet, asociación civil que promueve la discusión sobre políticas, estatutos y procedimientos que habrían de regir y dirigir el camino de la organización de la red de comunicación de México. "Participan en ella: el ITESM, la Universidad de Guadalajara, la Universidad de las Américas, el Instituto Tecnológico y de Estudios Superiores de Occidente, el Colegio de Posgraduados, el laboratorio Nacional de Informática Avanzada, el Centro de Investigación en Química Aplicada, la Universidad de Guanajuato, la Universidad Veracruzana, el Instituto de Ecología, la Universidad Iberoamericana y el Instituto Tecnológico de Mexicali. Esta red ofrecía el servicio de Internet de forma gratuita con un ancho de banda de 56 kilobits por segundo. Por su parte el Instituto Politécnico Nacional y la Secretaría de Educación Pública forman la asociación llamada RUTYC (Red de Universidades Técnicas y Centros)".<sup>29</sup>

<sup>&</sup>lt;sup>29</sup> http://www.cem.itesm.mx/dacs/buendia/rmc/rmc56/internet.html

En 1993 la Universidad de las Américas crea la primera *página web.* En 1994 se forma RedUnam, primer abastecedor de servicios a Internet con el fin de comercializar el servicio. Fn este mismo año, CONACYT y Mexnet forman la Red Nacional de Tecnología (RTN).

En 1994 Internet se abre a nivel comercial (la empresa PIXELnet es la primera en tener un servidor conectado a la red). El 6 de febrero de 1995 el periódico La Jornada tiene su página en la red de redes.

En diciembre de 1995, se nombra oficialmente al ITESM como Centro de Información de Redes en México (NIC-México), desde entonces es el encargado de asignar las direcciones IP y los dominios ubicados bajo .mx

En 1996 se consolidan los principales proveedores del servicio de Internet en el país; asimismo, existe una apertura en materia de telecomunicaciones y concesiones de telefonía de larga distancia, lo cual provocó un auge en la infraestructura de conexiones a la gran red. Empresas como Avantel y Alestra-AT&T compiten fuertemente con TELMEX por captar mayores suscriptores al servicio de Internet.

Es importante subrayar que en el proceso para tener acceso al servicio de Internet en sus inicios se manifestaron tres tendencias:

- Instituciones de educación superior que lograron establecer su acceso a través de la UNAM o del ITESM
- Universidades que optaron por establecer su enlace a través de alguna entidad académica de Estados Unidos
- Instituciones educativas que decidieron enlazarse a redes alternativas de información electrónica

Hasta 1993 el uso del Internet prácticamente se restringía a las aplicaciones académicas y de investigación que establecían las principales instituciones de
# Capítulo 111 El CIDE y las NTIC

En los capítulos anteriores conocimos lo que es el CIDE y los objetivos que persigue esta institución educativa; asimismo, se hizo referencia sobre las NTIC. Ahora, en este apartado abordaremos a las NTIC inmersas en la vida cotidiana del CIDE como herramientas de apoyo para el desempeño académico y administrativo de la escuela.

## 1. Las NTIC y la vida cotidiana en el CIDE

La revolución tecnológica en la producción y comunicación de información en la década de los noventa ha modificado las prácticas tradicionales de enseñanza, de servicios bibliotecarios y de organización institucional. los avances de las telecomunicaciones, el mejoramiento de las capacidades de Jos equipos de cómputo y la aparición en el mercado de un mayor número de proveedores de servicios de Internet ha ocasionado que se incremente el número de usuarios· de estos servicios.

En el caso de la educación, las NTIC han brindado una nueva manera de trabajar; es decir, con el almacenamiento, el procesamiento, la presentación de la información y la propia comunicación humana, han sido transformadas por la computadora y sus múltiples aplicaciones y programas

Antes de abordar las NTIC en el CIOE, es necesario considerar las características esenciales que las distinguen. De acuerdo con Delia Crovi<sup>30</sup>, "las NTC establecen un nuevo tipo de relaciones sociales que modifican no sólo la noción de espacio-

Entenderemos por u~uario a la persona que hace uso del software y del Internet como recursos para llevar a cabo su trabaio

<sup>&</sup>lt;sup>30</sup> Crovi, Delia Nuevas tecnologías de comunicación y vida cotidiana, en Revista de la Universidad, Núm. 582-583, Jui-Agoslo de 1999, pág 4

tiempo, sino el concepto mismo de realidad. El resultado de ello lo constituyen cambios diversos y significativos en la vida cotidiana, entre los que destaca:

- 1) Modificación de manera sustantiva del sistema de conocimiento de los m dividuos
- 2) Transformaciones no menos importantes en las condiciones laborales y en el uso del tiempo libre y
- 3) Repercusiones considerables en la vida afectiva

Crovi, maneja los puntos señalados en las siguientes categorías: Tiempo y espacio, Ciberespacio y conocimiento, Trabajo y tiempo de ocio; y Relaciones interpersonales.

- Tiempo *y* espacio. El uso de las NTC borra las fronteras locales, regionales y nacionales, acercándonos instantáneamente a hechos, personas y situaciones distantes y próximas.
- Ciberespacio *y* conocimiento. Las NTIC exigen a sus usuarios una mayor inversión de recursos económicos y tiempo, pero también la aplicación de un saber adicional..." este saber adicional va más allá del conocimiento del software; implica además incorporar las búsquedas y su selección, la integración de fuentes múltiples, en suma, manejar y aprovechar adecuadamente las posibilidades del hipertexto como una forma nueva de accesar la información y construir el conocimiento".<sup>31</sup>
- Trabajo *y tiempo de* ocio. En esta categoría Crovi señala al teletrabajo, es decir, a la actividad profesional o empresarial realizada a distancia. "el trabajo a domicilio, el de libre disponibilidad, el temporero o estacional, el tiempo

'1 lbidem.

33

compartido, el trabajo suministrado y el empleo intermitente o por horas indeterminadas ... " *<sup>32</sup>*

• *Relaciones interpersonales.* El uso de las NTIC empieza a repercutir en las relaciones afectivas, debido a que muchos seres humanos se interesan, inclusive, por el sexo informatizado, enfatiza Crovi. En esta categoría podemos incluir al *chat* (Internet Relay Chat) como "una forma de entrenamiento para la vida afectiva, lo cierto es que los chats se han vuelto una fuente inagotable de modificación de la conducta y constituyen una de las formas más florecientes donde las amistades se construyen, donde el auxilio y la soldaridad marchan de forma prolífica, donde el reconocimiento y la autoestima caminan".<sup>33</sup>

#### 2. Las NTIC con que cuenta el CIDE

Es hasta 1993-1994 cuando el CJDE inicia su camino en la adquisición de NTIC. El primer paso es el cambio del conmutador, de analógico a digital, lo cual permitió el manejo de correo de voz, de mensajería, redirección de llamadas, conferencia (grupos) y mayor número de teléfonos digitales. En paralelo, se instaló la red de voz y datos y se interconectaron los 14 edificios con fibra óptica, permitiendo que cada edificio tuviera un nodo de red y otro de telefonía.

Es necesario señalar que la digitalización es un sistema en que se apoya Internet que reemplaza el anterior sistema analógico. La digitalización consiste en "una amplitud de banda prácticamente ilimitada: puede constituir una verdadera autopista de las informaciones por las que viajan a enorme velocidad y en gran

<sup>&</sup>lt;sup>1;</sup> Shomaly, pag. 53, citado por Crovi en opcit.

<sup>&</sup>lt;sup>31</sup> Sánchez, Antulio, FI Chat, en *Etcétera.Semanario de Política y Cultura, núm.* 329, 20 de mayo de 1999, pág. 23

cantidad, todo tipo de señales (voz, datos, imágenes) y puede por tanto, ser el soporte adecuado para un gran número de servicios".<sup>34</sup>

A continuación abordaremos las aplicaciones desarrolladas a partir del Internet con que cuenta el CIDE. Es necesario mencionar que una aplicación es un "software que desempeña una función particular útil para el usuario"<sup>35</sup>. En este punto señalaremos las aplicaciones basadas en Internet como son el correo electrónico, telnet, FTP, el webmail, el chat, la página Web la visita virtual.

# 2.1 Internet

"Internet tiene como característica el ser una red pública que ofrece servicios de información y comunicación a quien tenga una computadora... Se trata de una red de redes interconectadas sin importar la arquitectura del equipo con que se trabaje y que se comunican a una velocidad sorprendente por medio del protocolo TCP/IP realizando todas las actividades en tiempo real."36

Una red es una configuración de computadoras que intercambian información, tal como una red de área local (LAN), una red de área amplia (WAN) o la red remota (UUCP). las computadoras de una red pueden ser bastante diferentes puesto que proceden de una variedad de fabricantes y es probable que tengan diferencias importantes tanto en el hardware como en el software. Para posibilitar la comunicación es necesario un conjunto de reglas formales para la interacción. A estas reglas formales se les denomina *protocolos* . Los protocolos esenciales para todas las comunicaciones en Internet son TCP/IP (Transmission Control Protocol/Internet Protocol).

<sup>&</sup>lt;sup>34</sup> Bettetini, Gianfranco, Fausto Colombo, Las Nuevas Tecnologías de la Comunicación, España, Paidós, 1995, pág 114

<sup>&</sup>lt;sup>35</sup> Cafassi, Emilio. Internet: Políticas y Comunicación. Buenos Aires, Biblos, 1998. Pág. 250

<sup>&</sup>lt;sup>36</sup> Anaya, Miguel, et al Tecnologías y Soportes de Información, en <u>Servicios y Tecnologías de Información</u>, Una experiencia Latinoamericana. Coord Lourdes Feria, México, Universidad de Colima, 1997, págs. 93-94

Para tener acceso al servicio de Internet, el CIDE se conecta a INFOTEC (otro de los centros SEP-CONACYf} a través de una antena de microondas que se enlaza al CONACYT y de ahí a INFOTEC, que a su vez se vincula a AVANTEL.

# 2.2 Correo Electrónico (e-mail)

El servicio de Internet más utilizado es el e-mail. El acceso al servidor de correo se lleva a cabo mediante una cuenta de correo. Una cuenta es un buzón privado en el servidor de correo en donde se guardan todos los mensajes y al que sólo se puede acceder a través de una contraseña.

El servidor de correo que se encarga de recibir los mensajes que llegan a su nombre se llama POP (Post Office Protocol) y el servidor que transmite los mensajes enviados se llama SMTP (Simple Mail Transfer Protocol). Los pasos que se deben de seguir para usar el e-mail son:

• Identificar el nombre o dirección del servidor de correo POP, para ello se utilizan las direcciones IP.

La del CIDE es : *200.10.244* 

• El nombre de la cuenta que tiene abierta en el servidor de correo. Fn el CIDE las cuentas de correo se forman tomando la primera letra del nombre y el apellido completo.

Por ejemplo: vperez (Verónica Pérez)

- Es necesario tener una contraseña {password) para tener acceso a la cuenta. En el CIDE el usuario asigna la contraseña, ésta debe tener como máximo 6 caracteres y un caracter especial, ejemplo: aries\*
- Finalmente, el usuario tiene que saber cual es su dirección de retorno. Esta dirección está formada a la izquierda por el nombre de la cuenta en el servidor de correo y a la derecha el nombre del servidor de correo.

Ejemplo: vperez@dis l.cide.mx

Entrevista realizada al Lic. Juan Manuel Luna, Asesor del Área de Informática y Sistemas, el 2 de enero de 2000.

vperez es el nombre de la cuenta @ que significa "en.." *dis1* es el nombre del servidor en donde se ubica la cuenta (Dirección de Informática y Sistemas en el equipo 1) *cide.mx* es el DNS (Domain Name System)

Los programas que se utilizan para e-mail en el CIDE son: Eudora, Telnet y Webmail. Eudora es un programa de correo por excelencia, el más utilizado en Internet y el más completo y avanzado<sup>37</sup>. La versión Eudora Light es gratuita (se puede encontrar en www.eudora.com/ligth.html#downloacl) y permite correo remoto y puede trabajar con múltiples cuentas de correo.

"El servicio de acceso remoto de Internet se llama *Telnet"* <sup>16</sup>*es* un sistema de correo remoto que permite la conexión con otros ordenadores mediante las direcciones IP. Para utilizarlo es necesario tener una cuenta de correo, conocer la dirección IP e ingresar por medio del pine (Program for Internet News and E-mail). Pine fue desarrollado a principios de los 90's como "un sencillo programa de correo para su uso en la Universidad de Washington en Seattle. La intención era proporcionar un sencillo paquete de correo para aquellas personas que estuvieran más interesadas en enviar mensajes que en aprender a utilizar el e-mail".<sup>39</sup>

El CIDE cuenta con la aplicación telnet" y las características para ingresar son:

- Proporcionar cuenta de correo. Por ejemplo vperez
- Poner la dirección IP: *200.10.244*
- Agregar la palabra :pine
- Despliega menú
- Para cerrar sesión es necesario poner la palabra logout

<sup>&</sup>lt;sup>37</sup> http://www.idg.es/ivorld/199703/articulos/programascorreo.html<br><sup>38</sup> Comer, Douglas E. *El libro deL Internet*, Prentice-Hall, México, 1998. Págs.. 344

<sup>&</sup>lt;sup>39</sup> Libro UNIX, capítulo correo electrónico, pág. 400

<sup>·</sup>Ver anexo 2 en donde se aprecian los distintos menús ofrecidos por los programas de correo electrónico

#### 2.3 @Webmail

Es una opción de e·mail integrado en la página web del CID E. Éste se creó a través de una interfaz gráfica de usuario (GUI). "La GUI es un dispositivo para señalar por medio del ratón (mouse) menús en pantalla, ventanas que muestran en una forma gráfica lo que el ordenador está haciendo, iconos que representan archivos, directorios, cajas de diálogo, botones *y* otros objetos gráficos que permiten decirle al ordenador qué hacer y cómo hacerlo".<sup>40</sup>

Para ingresar a @Webmail necesitamos de la cuenta de correo y de nuestra contraseña. Como se mencionó, este programa de e-mail se maneja por medio de íconos y ventanas. La gran ventaja de la opción @Webmail es que se puede tener acceso en cualquier parte del mundo con sólo ingresar a la página web del CIDE.

Como conclusión de los programas de e-mail del CIDE podemos decir que todos comparten una serie de características básicas como son las conexiones SMTP/POP que permiten organizar los mensajes en diferentes carpetas, tienen opciones para responder y reenviar mensajes a otros usuarios y permiten crear mensajes. Normalmente existen cuatro carpetas para almacenar distintos tipos de mensajes: recibidos, enviados, borrados y anexados (attachments), los mensajes se organizan de forma automática.

Todos los programas señalados, tienen campos para especificar tanto al destinatario principal como los usuarios a los que se desea enviar una copia del mensaje; asimismo, se pueden enviar "copias ciegas" (mensajes en los que el destinatario no ve los nombres de los otros usuarios que también recibieron el mensaje).

<sup>\*&</sup>lt;sup>\*</sup> Mirabito, Michael M.A., Las nuevas tecnologías de la comunicación, Col. Multimedia, España, Gedisa, pág. 81

# 2.4 Chat·CIOE

El Internet Relay Chat (IRC), desarrollado por )arkko Oikarinen en Finlandia en 1988, aporta una nueva manera para que las personas en la red puedan mantener una conversación con varios participantes. El chal "es una comunicación en tiempo real entre dos usuarios a través de la computadora. El usuario incorpora texto mediante el teclado, y este texto aparece en el monitor de uno o más usuarios conectados al servidor que permite la interactividad.

De acuerdo con Bettetini, el tiempo real es un tiempo casi instantáneo, convencionalmente fijado en 2 segundos que determina el máximo umbral de espera en una respuesta, más allá del cual el usuario ya no percibe la comunicación interactiva. En dos segundos debe recibir una respuesta exhaustiva a su solicitud o una señal intermedia que lo invita a esperar.<sup>41</sup>

Actualmente, se decidió no habilitar la opción chat de la página web del CJDE, puesto que utiliza muchos recursos de la red y bloquearía el uso del e·mail y el acceso a páginas web (www).

## 2.5 Página Web: www.cide.mx

Las páginas web están descritas por archivos almacenados en el servidor y escritas en el HTML (Hyper Text Markup Language). En 1989<sup>42</sup> surgió un nuevo protocolo el HTIP (Hyper Text Transfer Protocol) que junto con el programa Mosaic dieron origen a la World Wide Web (WWW).

La WWW es un subconjunto gráfico e interactivo del Internet en donde se

<sup>&</sup>lt;sup>41</sup> Bettetini, op cit. Pág. 290

almacenan texto, imágenes, sonido y video. La página Web del CIOE es suministrada por un programa conocido como Webserver, del dominio público y está disponible en la NCSA (Centro Nacional para Aplicaciones de Supercomputadoras) en la Universidad de Illinois y en el CERN (Laboratorio Europeo para la Física de Partículas) en Ginebra, Suiza.

La primera unidad de información en la Web es de página (home page, primer documento o el de mayor nivel). Las páginas se organizan jerárquicamente y se van enlazando (links) unas con otras para dar una secuencia al contenido de las mismas.

En la página Web del CIDE (http://www.cide.mx) encontramos texto e imágenes. La información que se exhibe es sobre las actividades, carácterísticas e infraestructura de la institución: Asimismo, existe un *webmaster,* persona encargada de la administración de los servicios de la página Web, que está subiendo y actualizando la información del centro.

#### 2.6 FTP

Otro recurso con que cuenta el CIDE es la transferencia de archivos a y desde máquinas remotas a través del FTP (File Transfer Protocol), utilizado principalmente en telnet.

#### 2.7 Visita y Librería Virtual

De acuerdo con Cafassi, la realidad virtual (RV)es el concepto de proveer todos los

datos sensoriales y de orientación especial que distinguen el observar una imagen con el encontrarse sumergido en un ambiente artificial. La realidad virtual nos

<sup>·~</sup> La herramienta WWW fue desarrollada por Tirn Berners-Lee en el Laboratorio Europeo de Física de Partículas en Suiza en 1969.

provee de sensaciones en tiempo real (visuales, auditivas y táctiles) que no son parte de nuestro entorno físico inmediato.<sup>43</sup>

En este aspecto de la RV el CIDE está trabajando en dos proyectos:

- Visita Virtual: está en proceso de digitalización un vídeo para subir a la Web. El vídeo contiene información de los programas académicos, investigación e infraestructura del CIDE.
- librería virtual: se está trabajando este punto para que las compras y suscripciones del catálogo editorial del CIDE se adquieran vía Internet

## 2.8 Biblioteca

La Biblioteca del CIDE principalmente cuenta con un catálogo en línea, bases de datos en CD-ROMs (Compact Disk-Read Only Memory) de periódicos, revistas, etc. Su sistema es de Automatización<sup>\*</sup>, es decir, que tiene catálogos en línea, bases de datos bibliográficas, directorios de fuentes de información, administración automatizada para el servicio de usuarios, digitalización de documentos, consulta remota y formación de colecciones electrónicas a través del CD-ROM.

#### 3. las NTIC *y* la investigación en el CIDE

De acuerdo con Daniel Bell, las sociedades humanas han sido testigos *de* cuatro revoluciones diferentes en la conducta del intercambio social: la palabra, la escritura, la imprenta y ahora las comunicaciones. A esta etapa en que vivimos Daniel Bell la llama Sociedad Postindustrial, cuyo punto crucial lo constituye el

Ver anexo 3 que muestra la imagen de la página Web del CIDE

<sup>&#</sup>x27;' C.1f.1~~~, Emtho, opcJ/, pp. 268

<sup>•</sup> Entrevista realizada a la Lic. Magdalena Estrada, Subdirectora de la Biblioteca, el 28 de enero de 2000.

hecho de que el conocimiento y la información llegan a convertirse en recursos estratégicos y transformadores de la sociedad.

"La variable fundamental para cualquier sociedad, por consiguiente, es la fuerza de su investigación básica y de los recursos de la ciencia y la tecnología (en sus universidades, en sus laboratorios y en su capacidad para la investigación y el desarrollo científico y tecnológico). En este aspecto, la informática se ha convertido en el fundamento de una nueva tecnología intelectual..."44

Es necesario subrayar que una herramienta de gran utilidad para el desarrollo del conocimiento y la investigación son las *redes de integración,* o *redes académicas,*  durante los últimos años se han visto favorecidas por el apoyo de organismos internacionales como la Unesco, OEA, la Cepa!, entre otras instituciones que buscan la integración científico-tecnológica.

Es a mediados de los 80 cuando se inicia la construcción de redes académicas en América latina y el Caribe. "las redes se desarrollan de forma dispar, en algunos casos, se cuenta con el apoyo explícito de los gobiernos. En otros, en cambio, se mantienen al margen de las mismas. En estos casos, las iniciativas surgen desde las comunidades académicas y organismos no gubernamentales".45

En el caso del CIDE, éste pertenece a la red del Consejo Latinoamericano de Ciencias Sociales (CLACSO), lo que significa que una cantidad importante de investigadores interactúen frecuentemente. "Al mismo tiempo permite que investigadores dispersos y situados en sitios de dificil acceso en la región, y a los cuales está vedado el consumo de información primaria, puedan mantener contacto con la palabra impresa a costos accesibles".<sup>46</sup>

<sup>~•</sup> Bell, Daniel. *La Revolución Tecnológica de las Comunicaciones y sus Consecuencias, en* Claudia Benassini, Teorías de la Comunicación en Estados Unidos y Europa., (Tomo I), México, Ediciones de Comunicación-UIA, 1986, Pág. 155

<sup>5</sup>http://www.ededo.rcp.nel.pefVFORO/IVFOROjguada.hlml

<sup>&</sup>lt;sup>46</sup> http://lanic.utexas.edu/la/region/networking/clacsoman.html

CLACSO comenzó a trabajar en forma electrónica a comienzos de 1989 mediante el uso del *Coordinador* (programa de comunicación que organizaba acciones y compromisos dentro del Consejo). Actualmente la red de CLACSO posee investigadores provenientes de Europa, Africa, Estados Unidos, Australia y América Latina.

"La posibilidad de enlazar electrónicamente a los centros fue vista como una forma de paliar las dificultades comunicativas así como incidentalmente, de poder explorar nuevas modalidades de productividad grupal (groupware) y de innovar en la producción de trabajos colectivos a distancia".47

Los investigadores del CIDE también tienen acceso a otras dos redes académicas: ARIES (Acervo de Recursos de Instituciones de Educación Superior) y REDEM (Red de Estudio de la Economía Mundial).

ARIES pertenece a la UNAM y la coordina la Dirección General de Intercambio Académico. Esta red ofrece bancos de datos de la UNAM en donde incluye información de actividades de investigación de 60 instituciones de educación superior, entre ellas el CIDE. Asimismo, se encuentran referencias sobre proyectos de investigación en proceso y los terminados desde 1982, lo que constituye un acervo histórico.

En lo que respecta a REDEM, esta se originó a partir de un seminario realizado en agosto de 1997 y su sede está en la Benemérita Universidad Autónoma de Puebla. REDEM agrupa a estudiosos del tema de la economía mundial y perspectivas semejantes.

Por último podemos señalar que el pertenecer o tener acceso a una red académica es una gran ventaja, puesto que permite proveer servicios de información al

43

instante, así como de mantener en constante actualización a los investigadores por medio de boletines electrónicos, de seminarios, de becas y de otras informaciones que incrementan las posibilidades de obtener nuevas experiencias de investigación. Sin embargo y de acuerdo con jorge Demett, existe una desventaja de ello:

"... si bien la configuración de redes de investigadores-redes de información está conduciendo a un proceso de internacionalización o globalización del conocimiento, éste no asegura, por sí mismo, la democratización o apropiación equ'1tativa del saber entre los diversos países y regiones. Lo anterior resulta evidente en el caso de América Latina, donde el reducido número de científicos e investigadores, aunado al insuficiente gasto en investigación y desarrollo, es causa de que en la zona se genere menos del 3% de la producción científica mundial<sup>n</sup>.<sup>48</sup>

~- tbídern

<sup>&</sup>lt;sup>46</sup> Jorge Demett, Vínculos entre investigadores y redes de información en América Latina, Revista de la Umversidad, Núm. 582-583, jui-Agosto de 1999, pág. 81

# Capítulo IV El uso del correo electrónico en el CIDE

En el capítulo anterior dimos una breve descripción de las NTIC empleadas en el CIDE. En este apartado se abordará nuestro tema de estudio: *el uso del correo electrónico* en *el CIDE;* para saber cuál es la utilización de esta herramienta, nos apoyamos en trabajo de campo (cuestionario) y los resultados se basan en un procedimiento informático-estadístico (programa SPPS) aplicado a los usuarios que conviven en el centro.

Antes de presentar los resultados, explicaremos el Sistema de Buzones Electrónicos en el CIDE, que se puso en marcha en 1999 con el fin de hacer más eficiente la comunicación vía electrónica en nuestra institución.

# 1. Sistema de Buzones Electrónicos (SBE)

Los buzones electrónicos son canales internos de comunicación institucional que buscan mantener informados de manera oportuna y directa a los miembros de la Comunidad CIOE sobre hechos y acontecimientos protagonizados o relacionados con la institución.''<sup>9</sup>

El SBE surgió de la necesidad de abrir nuevos canales de comunicación interna que den voz institucional a las diferentes áreas que integran el CIDE, buscando con ello facilitar el flujo de información a la vez de dar orden a la información que se recibe vía electrónica. El SBE se puso en marcha en enero de 1999.

<sup>••</sup> Sisterna auspiciado por la Directora de Comunicación y Difusión, lic Mirna Sáinz en el primer trunestre de: 1999.

# 1.1 Objetivos y Funcionamiento

El SBE tiene tres objetivos básicos:

- Ordenar la comunicación electrónica interna
- Propiciar y agilizar la comunicación al interior de la comunidad CIDE
- Abrir canales institucionales de comunicación a las áreas clave del CIDE

En lo que respecta al funcionamiento, queda establecido bajo las siguientes normas:

- Su operación estará a cargo del asistente de la dirección o director del área correspondiente. Esta persona se encargará del envío de mensajes, la administración y la distribución.
- El buzón se utilizará exclusivamente para el envío de información institucional. El director/asistente se encargarán de evaluar el tipo de información que consideren conveniente compartir con el resto de la comunidad o con un grupo específico del CIDE.
- Antes de enviar cualquier información, el responsable deberá seleccionar los subdirectorios destinatarios
- Todos los mensajes enviados por los buzones deberán de especificar el asunto ( subjet), con el fin de que sin necesidad de abrir el mensaje, el receptor conozca el tipo de información emitida
- Los buzones electrónicos no sólo podrán utilizarse internamente, sino también para el envío o recepción de información institucional fuera del CIDE; es decir, funcionarán como canales de enlace de las divisiones o áreas hacia el exterior.

46

• El incumplimiento de cualquiera de los puntos anteriores motivará la baja de estos buzones, quitando con ello la posibilidad al área que incurrió en la falta, de contar con un medio electrónico institucional.

# 1.2 Ventajas que ofrece

- Rápido reconocimiento del remitente y el tipo de información al reconocer el nombre del buzón, los usuarios podrán saber qué área es la que emite el mensaje y con quién se puede obtener, de manera directa, mayores detalles acerca de la información recibida. De igual forma, este sistema ofrece la oportunidad al receptor de decidir, sin necesidad de abrir los e-mails, si el tipo de información que contiene cada mensaje recibido es de su interés o no.
- Facilita e incentiva el flujo de información. Los buzones permitirán abrir nuevos canales directos de comunicación que harán llegar mayor y más oportuna información de interés a la comunidad CIDE
- Ofrecen un espacio para la comunicación institucional a través de la recepción y emisión de mensajes entre las distintas áreas del CIDE

En el siguiente cuadro se exponen los distintos buzones que existen en el CIDE y el tipo de información que emiten.

# SISTEMA DE BUZONES ELECTRÓNICOS

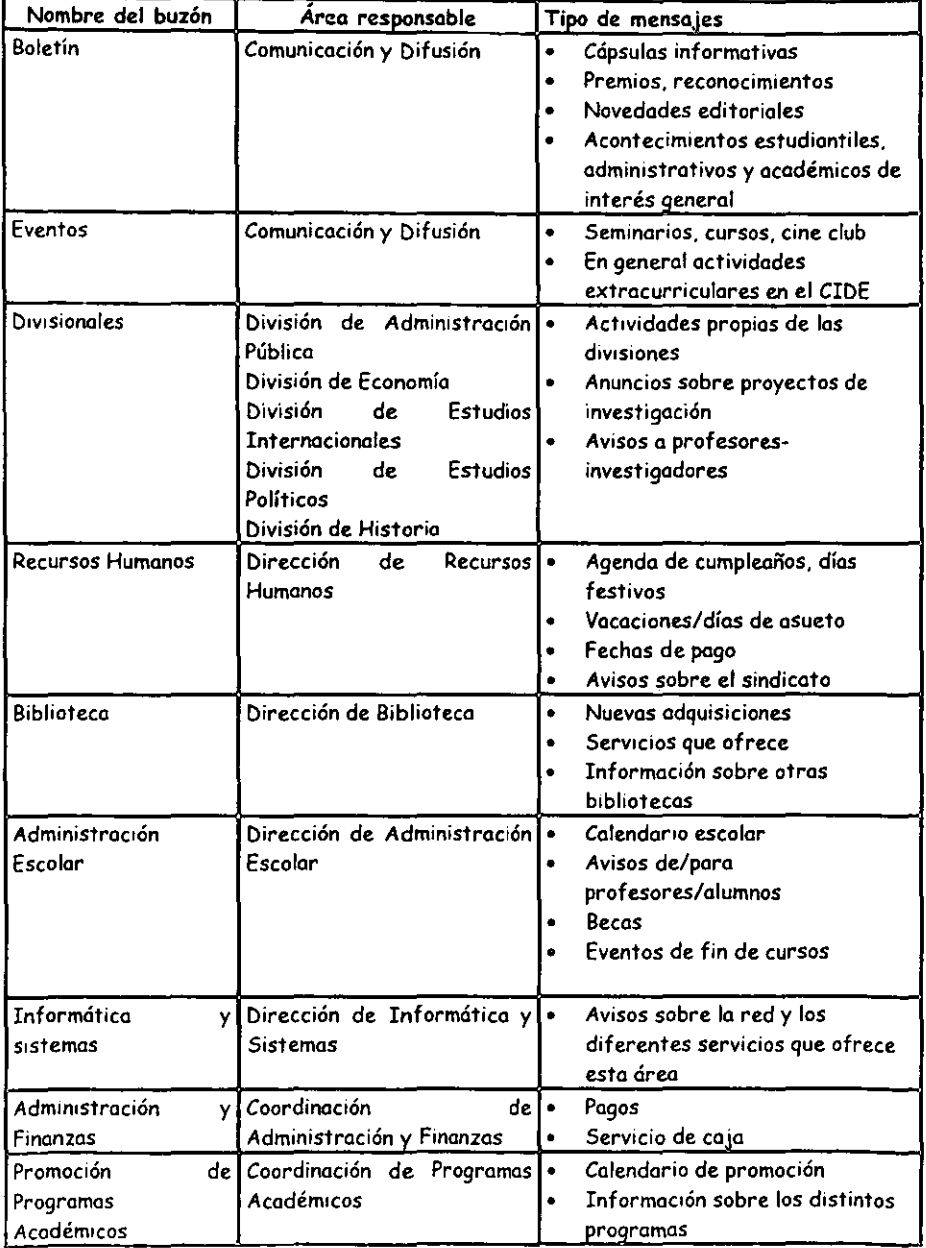

Como se puede observar, cada área tiene su buzón para emitir la información concerniente y que desea se conozca por las demás áreas que conforman el CIDE. Por ejemplo: Biblioteca es igual a buzbiblio, Informática y Sistemas es buzdis, etc. la operación está a cargo del asistente de la dirección o del director de área. Esta persona se encarga del envío, la administración y la distribución de mensajes al interior y exterior del centro.

En el siguiente cuadro especificamos las cuentas para emitir *y* recibir mensajes por cada una de las áreas o grupos que componen el CIDE:

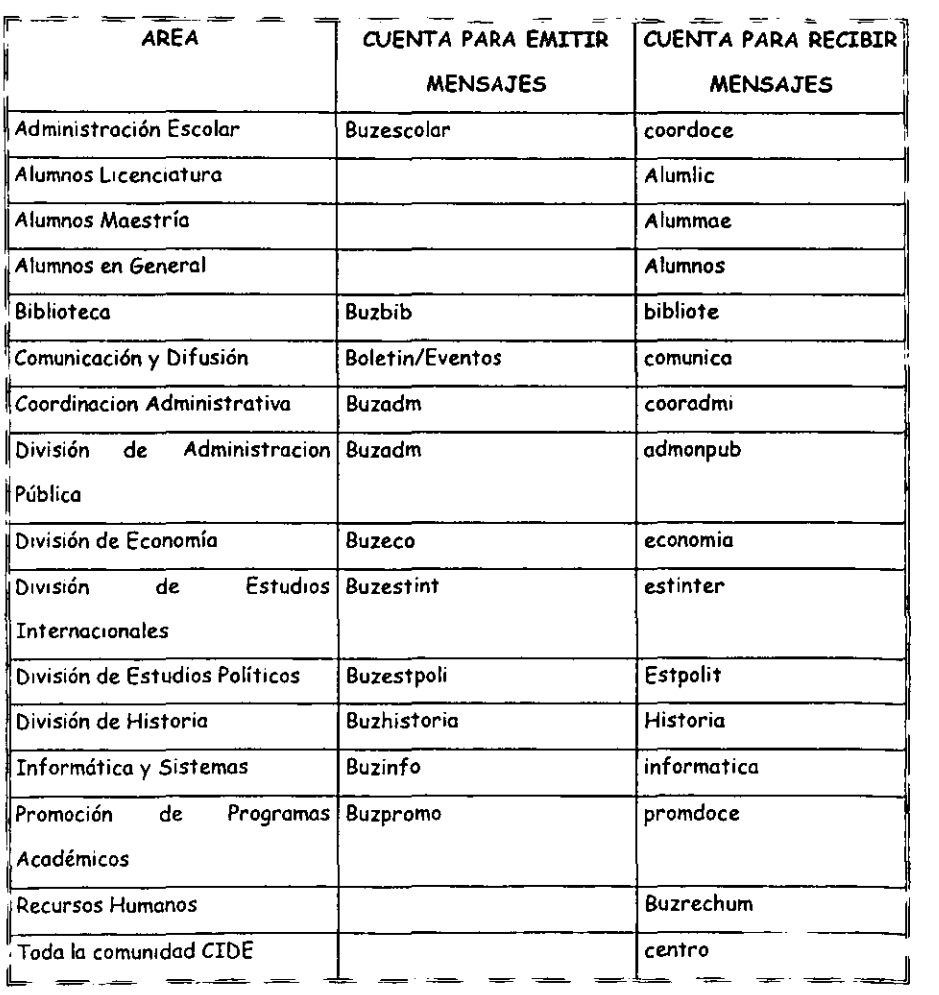

# *2.* El uso del correo electrónico en el CIDE

A continuación presentaremos los resultados *de* un cuestionario cerrado aplicado en el CID E para responder a nuestra pregunta fundamental de investigación; *¿para*  qué se usa el correo electrónico en el CIDE?. Para saber cuál es el uso que se le da al e-mail, nos apoyamos en un cuestionario· que se aplicó al 1 O% de la población del CIDE y que tienen cuenta de correo electrónico. Consideramos que el porcentaje considerado es un universo representativo, puesto que incluye al 10% de los alumnos, de los académicos y de los administrativos que usan el e-mail.

Los resultados se analizaron con base en el programa estadístico SPPS que nos informa, en porcentajes, las opciones establecidas sobre la utilización del e-mail {en las gráficas se podrán apreciar mejor los resultados). La presentación de este apartado se seguirá de acuerdo con el orden de las preguntas del cuestionario.

## 1. ¿Desde cuándo utilizas el correo electrónico?

El 28.6 % de nuestros entrevistados utiliza el e·mail desde 1998, año en el que el CIDE tiene ya una infraestructura basada en la fibra óptica y nodos de red para el Internet. El 20% lo usa desde 1996, época en la cual esta herramienta era ocupada por cuestiones meramente académicas.

# 2. ¿Cuántas horas por semana y por día utilizas el correo electrónico?

La mayoría de las personas entrevistadas utiliza S hrs. a la semana (28.6%) y 1 hr. por día (37.1%). Cabe señalar que también hay un 17.1% que usa el e-mail 10 hrs. por semana. Los que menos horas lo utilizan son el 11.4% *y* por día son el 14.3%.

 $^\ast$  Para. mayor detalle, ver cuestionario completo en el Anexo 4.

# 3. ¿Cuántas cuentas de correo electrónico manejas?

El 37.1% de los entrevistados tiene 3 cuentas de e-mail {incluye la asignada por el CIDE), el 28.6% tiene 1 cuenta y el 5.7% tiene más de 4 cuentas.

Debido a que el obtener una cuenta de correo electrónico es gratuita, se pueden tener varias cuentas con distintos proveedores. En el CIDE la mayoría de las cuentas provienen de Yahoo, de Correo Web, de Hotmail y de lnfosel.

# 4. En tu trabajo, de entre las siguientes categorías, enumera de forma ascendente las que más utilizadas:

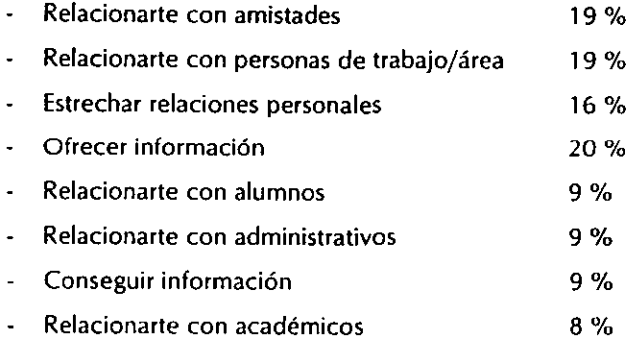

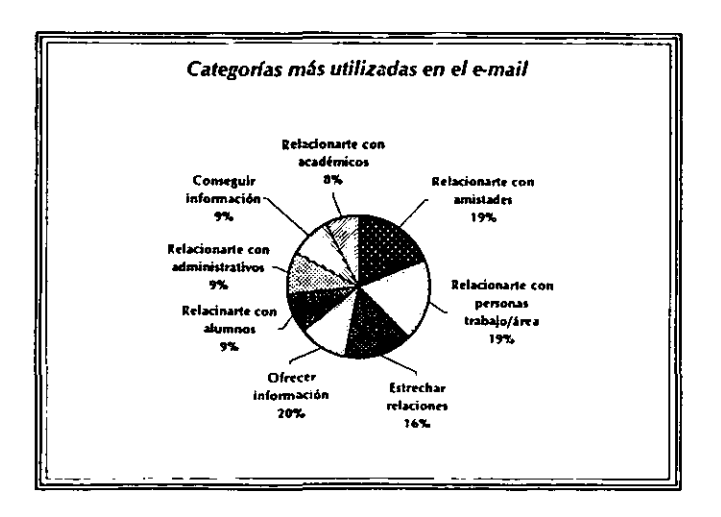

La mayoría de nuestros entrevistados consideran que el e-mail es una forma de comunicación que les permite mantener sus relaciones personales al día; es decir, usan el e-mail para estrechar y perdurar la relación con sus amigos. De acuerdo con Reman Gubern "la red ofrece ciertas ventajas para la comunicación sentimental. Resulta ideal para los tímidos y los solitarios forzosos...El anonimato estimula, además, la desinhibición social y la red permite así las relaciones entre extraños ... Es ideal para los tímidos e inseguros y, además, cancela, por el anonimato de la comunicación, los efectos negativos del racismo étnico y de los racismos sociales de la fealdad, de la edad y de la enfermedad.""

5. Entre las siguientes categorías, qué tipo de información recibes por correo electrónico (en tu cuenta del CIDE). Favor de enumerar en forma ascendente:

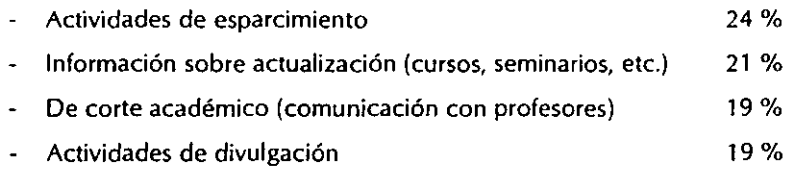

Administrativa

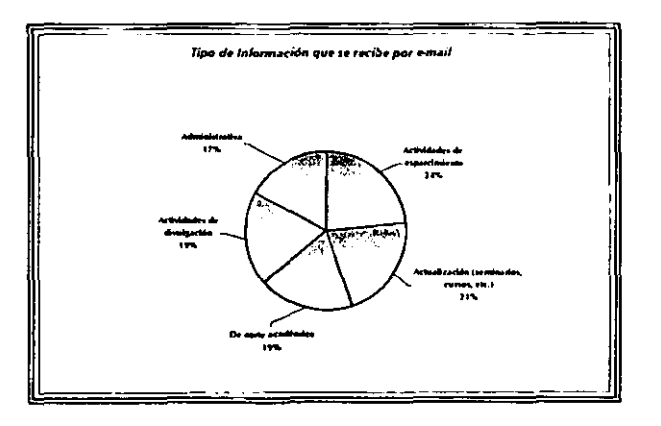

17%

<sup>50</sup> Gubern, Roman. El Eros Electrónico, España, Taurus, 2000, pág. 142

De acuerdo con los entrevistados la mayoría de los mensajes que reciben son de actividades de esparcimiento, en donde encajan las famosas "cadenas"· la cartelera de actividades extracurriculares del CIDE y otros eventos relacionados con el divertimento.

6. De las siguientes categorías, qué beneficios crees que te aporta el uso del correo electrónico en las tareas/actividades que realizas en el CIDE. Favor de enumerar de forma ascendente:

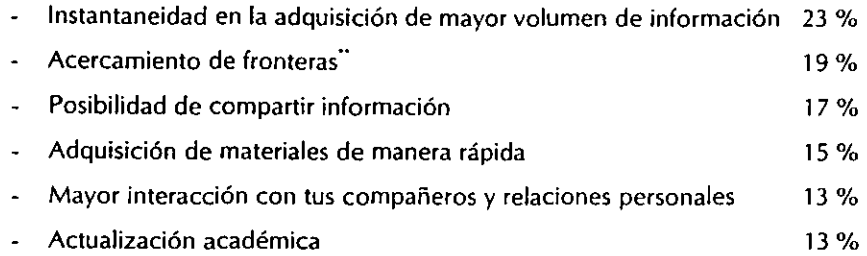

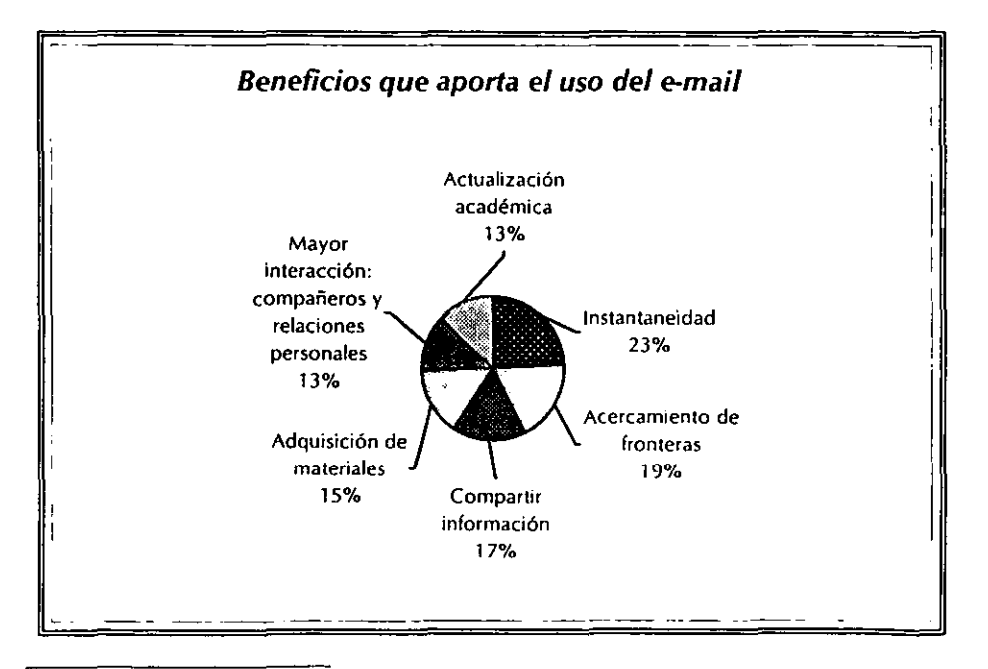

<sup>•</sup> Entenderemos por *cadenas* a la información de carácter filosófico, monetario, social, etc., que se envfa de forma recurrente entre los usuarios del e-mail. Ver ejemplos de cadenas en el Anexo 5

<sup>··</sup> Nos referimos a *acercamiento de fronteras* a la comunicación que se establece a través del Internet entre los usuarios y a la disponibilidad y acceso de información de otros paises o regiones del mundo.

Por el lado de la academia e investigación, la mayoría de los usuarios recurren al e·mail para emitir y recibir información como son textos, gráficos y demás materiales útiles en su vida cotidiana como estudiantes e investigadores. Asimismo, el personal agiliza las actividades administrativas enviándose por e-mail los memorándums u otros particulares que se deben resolver en el momento.

# 7. ¡Cuál piensas que es la mayor utilidad del correo electrónico para el CIDE como institución?. Favor de enumerar en forma ascendente:

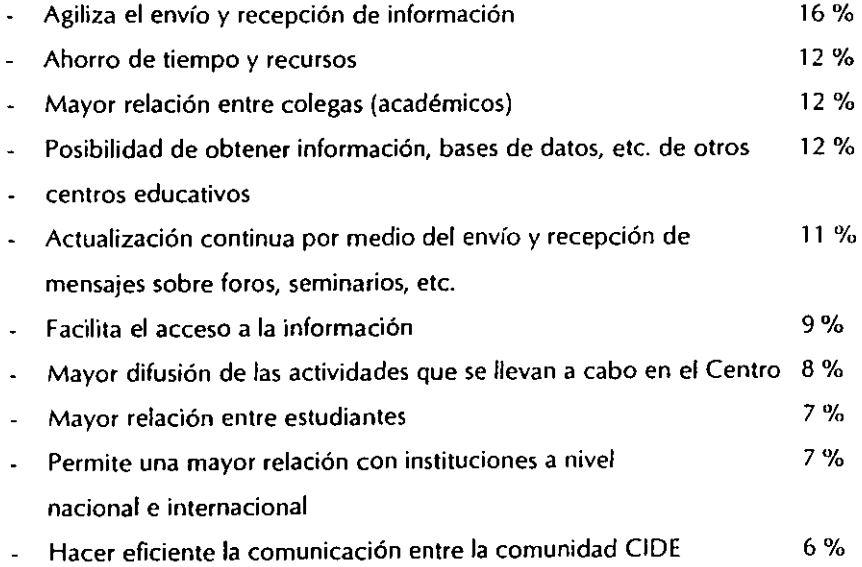

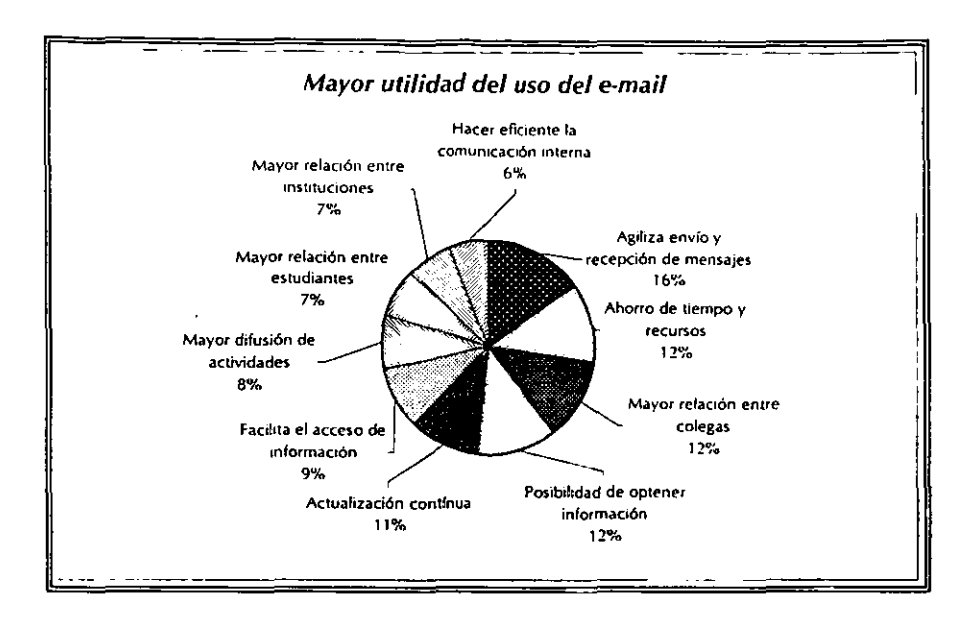

Como nos podemos dar cuenta, el e-mail es una herramienta de apoyo de suma importancia para el quehacer académico, todo ello por la agilidad en el envío y recepción de información. la mayoría de nuestros usuarios coinciden en que el uso de las NTIC permite el ahorro de recursos y tiempo.

**8. De entre las siguientes, qué otras aplicaciones de la red utilizadas. Favor de enumerar en fonna ascendente:** 

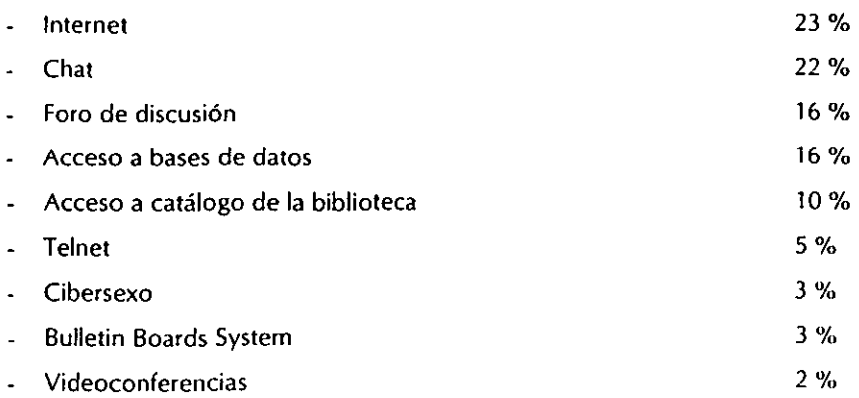

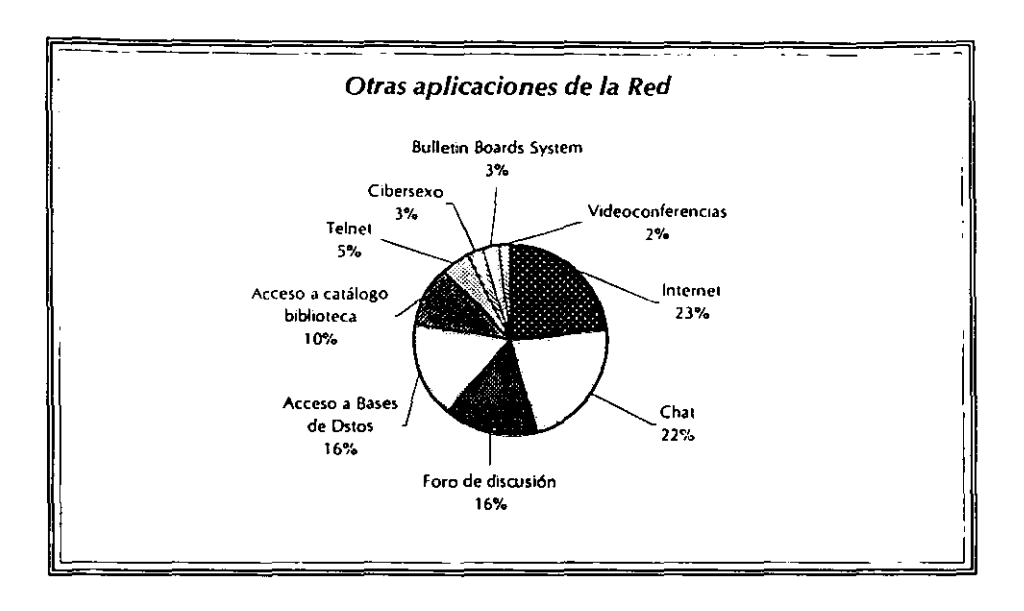

De acuerdo con Raúl Trejo Delarbre, " las nuevas tecnologías, en este caso autopropagadas por las redes cibernéticas y los medios de comunicación convencionales, se vuelven necesarias no sólo en virtud de sus utilidades peculiares sino también a partir de requerimientos específicos que ellas mismas crean, difunden y establecen".<sup>51</sup>

Finalmente podemos decir que el e-mail se ha convertido en una forma estándar de comunicación empleada en diversos tipos de instituciones (académicas, estatales, etc.), puesto que permite una comunicación rápida, en la que los mensajes tardan segundos en llegar a su destino.

Asimismo, ha modificado las jerarquías en las instituciones, permitiendo la

<sup>51</sup> http:www.etcelera.com.mxfhbro/dosjcomp2.htm

comuniCación directa entre usuarios de distintos niveles. En el caso del CJDE un alumno puede exponer algún tipo de inconformidad al Director General a través del e-mail y es una comunicación directa.

Como lo señalamos en el capítulo anterior, el e-mail permanece en nuestro buzón hasta que queramos leerlo o contestarlo, por Jo que la comunicación mediante este método evita los problemas de tiempo real de las llamadas telefónicas. Por consiguiente, el e-mail no es interactivo (en tiempo real), ya que las personas que se envían el correo no necesitan estar disponibles en el mismo instante de la comunicación.

#### **CONCLUSIONES**

La incesante revolución tecnológica en el campo de la información, ha ocasionado que ésta adquiera un valor estratégico en casi todos los ámbitos de la actividad humana. La capacidad de procesar, almacenar, recuperar y distribuir la información a una velocidad prácticamente instantánea ha hecho que las NTIC se adopten como herramientas de apoyo en el quehacer académico y de investigación.

A través de las NTIC cada usuario puede tener libre acceso a la información y aplicarla a su problemática cotidiana. La puesta en marcha de los medios interactivos ha significado una transformación esencial en los viejos esquemas de la comunicación. Es decir, las NTIC permiten romper con la cadena de la comunicación unidireccional.

El CIDE como institución académica de excelencia y de investigación de frontera tiene que proveerse de Jos últimos avances tecnológicos que le permitan seguir manteniendo su calidad en la docencia y la investigación, lo que a su vez le facilita cumplir con su misión: "permanecer a la vanguardia en el desarrollo y la difusión del conocimiento sobre aspectos medulares de la realidad mexicana y en la formación de cuadros profesionales de aho nivel en las áreas de economía, administración pública, ciencia política y relaciones internacionales" *. 51* 

Consideramos que el apoyo en las NTIC es prioritario y se está convirtiendo en una necesidad, puesto que es más práctico, más rápido y menos costoso enviar información por correo electrónico que enviarlo por el correo tradicional en donde

<sup>~;</sup> rolle lo mforn1.11ivo de los Programas AcadémiCOs del CIOE

se gasta más dinero y tiempo. Con *el* e-mail tenemos la ventaja de comunicarnos rápidamente (no en tiempo real, si no sería un medio interactivo) y corroborar si nuestra información llegó bien.

A pesar de que en nuestro país las NTIC arribaron tarde, en la mayoría de las escuelas Y centros de educación superior están adoptándolas por la eficiencia, capacidad y rap1dez que proporcionan a los distintos tipos de usuarios (académicos, alumnos, administrativos).

En el caso del CIDE, el uso de las NTIC está contribuyendo a agilizar la comunicación interna entre la comunidad, de ahí que se estén abriendo más cuentas de correo electrónico y más computadoras están teniendo acceso a Internet. Asimismo, se organizan cursos, regularmente, sobre el uso del e-mail a los administrativos, lo que nos indica que a corto plazo podremos sustituir los memorándums y otro tipo *de* información impresa por la electrónica (e-mail).

Actualmente, el CIDE no sólo se ocupa de mantener sus programas académicos a la vanguardia (como ejemplo está la Maestría en Administración y Políticas Públicas que forma parte del Padrón de Posgrados de Excelencia del CONACYT), si no que está adoptando a las NTIC como aliadas para la difusión académica y de investigación. Tal es el caso de pertenecer a redes académicas como CLACSO, el exhibir su catálogo en línea de publicaciones a través *de* la librería virtual (en proceso *de* creación), el tener acceso a la visita virtual para que conozcan sus instalaciones, así como su página web en donde da a conocer sus distintas actividades académicas.

En lo que respecta al uso del e-mail y de acuerdo con la información proporcionada por nuestros entrevistados podemos concluir que el correo electrónico en el CIDE tiene como principales funciones:

• Agilización en el envío y recepción de información tanto a nivel interno como externo

- Acercamiento de fronteras en la investigación (es decir, a la constante comunicación que se establece a través del Internet entre los usuarios y a la disponibilidad y acceso de información de otros países o regiones del mundo)
- Estrecha *y* mantiene la comunicación en las relaciones personales
- o Ahorro de recursos (económicos principalmente)
- Herramienta eficaz para la comunicación interna de una institución

Finalmente y considerando las ventajas del uso de las NTIC en la vida cotidiana podemos decir que éstas diversifican el trabajo y ahorran tiempo en el desplazamiento (teletrabajo), permiten la educación continua y permiten intercambiar información entre los usuarios a nivel internacional. entre otras muchas ventajas. Sin embargo, la mayor preocupación de los estudiosos de los nuevos medios de comunicación reside en el hecho de que "en un entorno informatizado existe una tendencia a aislarse entre las paredes del hogar a seguir el juego de la información; juego que por la oferta actual y potencial puede resultar infinito. Esto provocaría un reforzamiento del individualismo, del alejamiento de los grupos, del sentido no comunitario, de la falta de interés por los problemas sociales concretos, tanto a escala nacional-regional como internacional". <sup>51</sup>

Estas reflexiones advierten, sin duda, acerca de los riesgos que conlleva el uso de las NTIC, en especial Internet. No obstante, somos los seres humanos quienes tenemos la posibilidad de hacer de ellas un instrumento para reforzar el individualismo o para propiciar el trabajo en grupo a través de comunidades dinámicas vinculadas por la red.

<sup>&</sup>lt;sup>5</sup><sup>1</sup> Prieto Castillo, Daniel. Desarrollo de las nuevas tecnologías de información, en Revista Tecnología y Comunicación Educativas. ILCE, noviembre-abril 1987-1988, pág. 71

#### *Bibliografía*

- 1. Acuña Limón, Alejandro (Coord.). *Nuevos medios, viejos aprendizajes. Las nuevas tecnologías en la eduación.* UIA, Cuadernos del PROICOM Núm. 7, 1995, pp- 106.
- 2. Bell, Daniel. *La Revolución Tecnológica de las Comunicaciones y sus Consecuencias,* en Claudia Benassini. Teorías de la Comunicación en Estados Unidos y Europa., (Tomo I), México, Ediciones de Comunicación-UIA, 1986, pp. 186.
- 3. Bettetini, Gianfranco, Fausto Colombo, *Las Nuevas Tecnologías de la Comunicación,* España, Paidós, 1995, pp. 303
- 4. Cafassi, Emilio, *Internet: Políticas* y *Comunicación,* Buenos Aires, Biblos, 1998, pp. 268
- 5. Comer, Douglas E. *El libro de/ Internet.* Prentice-Hall, México, 1998. Pp. 344
- 6. Crovi, Delia (Coord.) *Desarrollo de las Industrias Audiovisuales* en *México y Canadá,* México, FCPy5-UNAM, 1995 (Proyecto Monarca), pp. 277.
- 7. Feria Basurto, Lourdes. *Servicios* y *Tecnologías de Información. Una experiencia Latinoamericana.* México, Universidad de Colima, 1997, pp. 194.
- 8. Gómez Mont, Carmen *Nuevas tecnologías de comunicación.* México, Trillas, 1999, pp. 249.
- 9. Gubern, Roman, *El eros electrónico.* España, Taurus, 2000, pp. 225
- 1 O. Mirabito, Micha el M.A., *Las nuevas tecnologías de la comunicación,* Col. Multimedia, España, Gedisa, pág. 415.
- 11. UNIX, UNIX.México, 1999, págs. 630.

#### *Hemerografía*

- 1. Crovi, Delia. *Nuevas tecnologías de comunicación y vida cotidiana,* en Revista de la Universidad. Núm. 582-583, julio-Agosto de 1999
- 2. Demett, jorge, *Vínculos entre investigadores y redes de información en Amérim Latina,* Revista de la Universidad, Núm. 582-583, julio-Agosto de 1999
- 3. Gutiérrez, Fernando y Octavio Islas, *La comprensión de Internet* como extensión de los medios, en Revista Mexicana de Comunicación, Núm. 55, Julio-Agosto de 1998
- 4. Gómez Mont, Carmen, *El desarrollo de las nuevas tecnologías de información en México, proscrito a las reglas del mercado,* en Revista Mexicana de Comunicación. Núm. 25, septiembre-octubre de 1992
- 5. Jbarra López, Armando Martín, *Apuntes para una historia de la telecomunicación en México,* en Comunicación y Sociedad núm. 22-23, Septiembre-Abril, 1995
- 6. Mejía Barquera, Fernando, *Los medios en 1992: una triste historia,* en Revista Mexicana de Comunicación, Núm. 27, enero-febrero, 1993
- 7. Mejía Barquera, Fernando y Gabriel Sosa Plata, *Radio digital* y *televisión de*  alta definición en México, en Intermedios, Núm. 5, diciembre-enero 1993.
- 8. Prieto Castillo, Daniel. *Desarrollo de las nuevas tecnologías de información,*  en Revista Tecnología y Comunicación Educativas. ILCE, noviembre-abril 1987-1988
- 9. Sánchez, Antulio, *El Chal,* en Etcétera. Semanario de Política y Cultura. núm. 329, 20 de mayo de 1999
- to. *Una mirada* a *los videojuegos,* en El Huevo, Núm. 35, junio 1999

### *Sitios* en *Internet*

http://rtn.net.mx/sep-conacyt/caract.html lltlp://rrn.ner.mx/sep-conacyt/caract.html http://www.cem.iresrn.rnx/dacs/buendia/rmc/rmcSO/islas.html http://www.cem.itesm.mx/dacs/buendia/rmc/rmc46/aldea.html http://www.cem.itesm.mx/dacs/buendia/rmc/rmc56/internet.html http://lanic.utexas.edu/la/region/networking/clacsoman.html http://www.ededo.rcp.net.pe/VFORO/IVFORO/guada.html http://www.idg.es/ivorld/199703/articulos/programascorreo.html

# *Entrevistas*

- **1. lng. Enrique Verduzco, Director de Informática y Sistemas, 12 de noviembre de**  1999.
- **2. l.l. Juan Manuel Luna, Asesor del Área de Informática y Sistemas, 2 de enero**  de 2000.
- 3. Lic. Magdalena Estrada, Subdirectora de la Biblioteca, 28 de enero de 2000.

# **ANEXO 1**

# SISTEMA DE CENTROS SEP-CONACYT

# SISTEMA DE CENTROS SEP-CONACYT

# CIENCIAS EXACTAS Y NATURALES

1. **CIAD** Centro de Investigación en Alimentación y Desarrollo, A.C.

2. CIBNOR Centro de Investigaciones Biológicas del Noroeste, S.C.

- 3. CICESE Centro de Investigación Científica y de Educación Superior de Ensenada, B.C.
- 4. CJCY Centro de Investigación Científica de Yucatán, A.C.
- S. CJMAT Centro de Investigación en Matemáticas, A.C.
- 6. CIMAV Centro de Investigación en Materiales Avanzados, S.C.
- 7. CIO Centro de Investigación en Óptica, A.C.
- 8. J. DE E. Instituto de Ecología, A.C.
- 9. INAOE Instituto Nacional de Astrofísica, Óptica y Electrónica

# **CIENCIAS SOCIALES Y HUMANIDADES**

10. CIDE Centro de Investigación y Docencia Económicas, A.C.

11. CJESAS Centro de Investigaciones y Estudios Superiores en Antropología Social

12. COLEF El Colegio de la Frontera Norte, A.C.

13. COLMEX El Colegio de México, A.C.

14. COLMJCH El Colegio de Michoacán, A.C.

15. ECOSUR El Colegio de la Frontera Sur

16. FLACSO Facultad Latinoamericana de Ciencias Sociales

17. MORA Instituto de Investigaciones "Dr. )osé Luis Mora"

18. TAMAYO Centro de Investigación Científica "Ing. Jorge L. Tamayo", A.C.

# DESARROLLO TECNOLÓGICO

19 CIATEC Centro de Investigación y Asistencia Tecnológica en Cuero y Calzado, A.C.

20 CIA TE) Centro de Investigación y Asistencia en Tecnología y Diseño del Estado de jalisco, A.C.

21 CIATEQ Centro de Investigación y Asesoría Técnica del Estado de Querétaro, A.C.

22 CIDESI Centro de Ingeniería y Desarrollo Industrial

23 CIDETEQ Centro de Investigación y Desarrollo Tecnológico en Electroquímica,  $S$  .C.

<sup>24</sup>**CIQA** Centro de Investigación en Química Aplicada J

25 COMIMSA Corporación Mexicana de Investigación en Materiales, S.A. de C.V.

# **SERVICIOS**

26 FIDERH Fondo para el Desarrollo de Recursos Humanos 27 **INFOTEC** Fondo de Información y Documentación para la Industria

# **ANEXO 2**

# DISTINTOS MENÚS DE CORREO ELECTRÓNICO

Date: Sat, 20 Jan 2001 21:48:21 +0100 To: teresa.soria@cide.edu From: actualizacion@maseducativa.com (masEducativa) X-Mailer: PROGRAMA DE CORREO DE LA PAGINA MAS EDUCATIVA http://www.maseducativa.com/ Reply-To: actualizacion@maseducativa.com (masEducativa) Subject: [masEducativa.com] BOLETIN de 20-01-2001

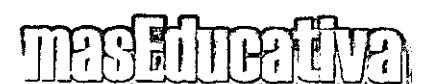

# NOVEDADES EN LA WEB

Tu pagina de inicio en la laternat Educativa

www.masEducativa.com

20-01-2001

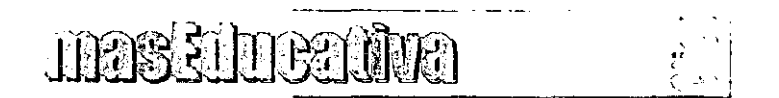

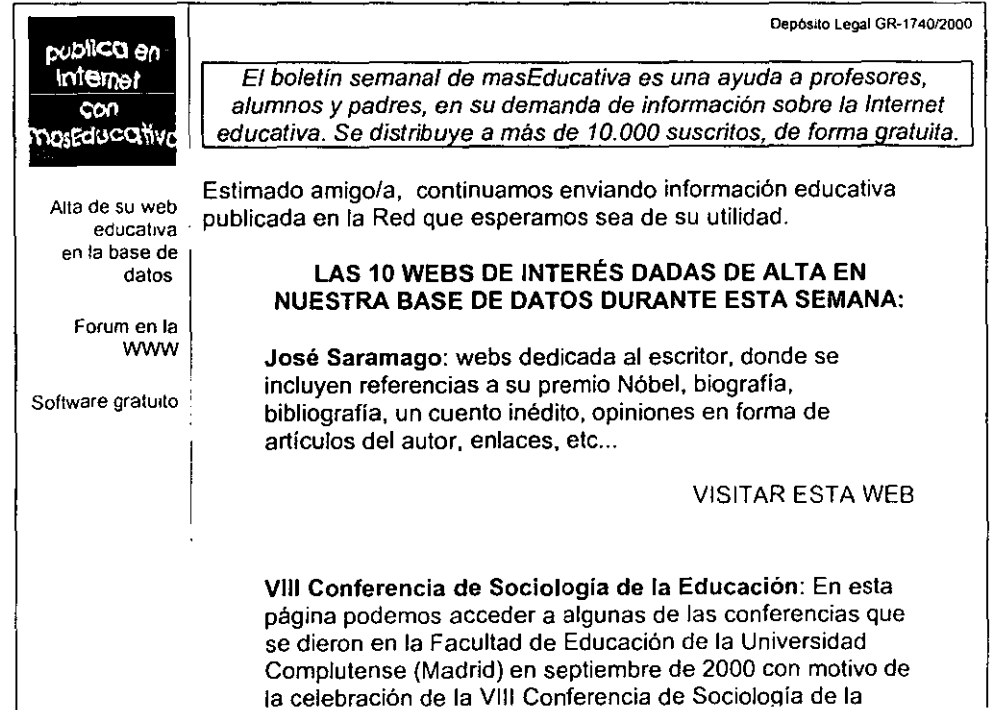
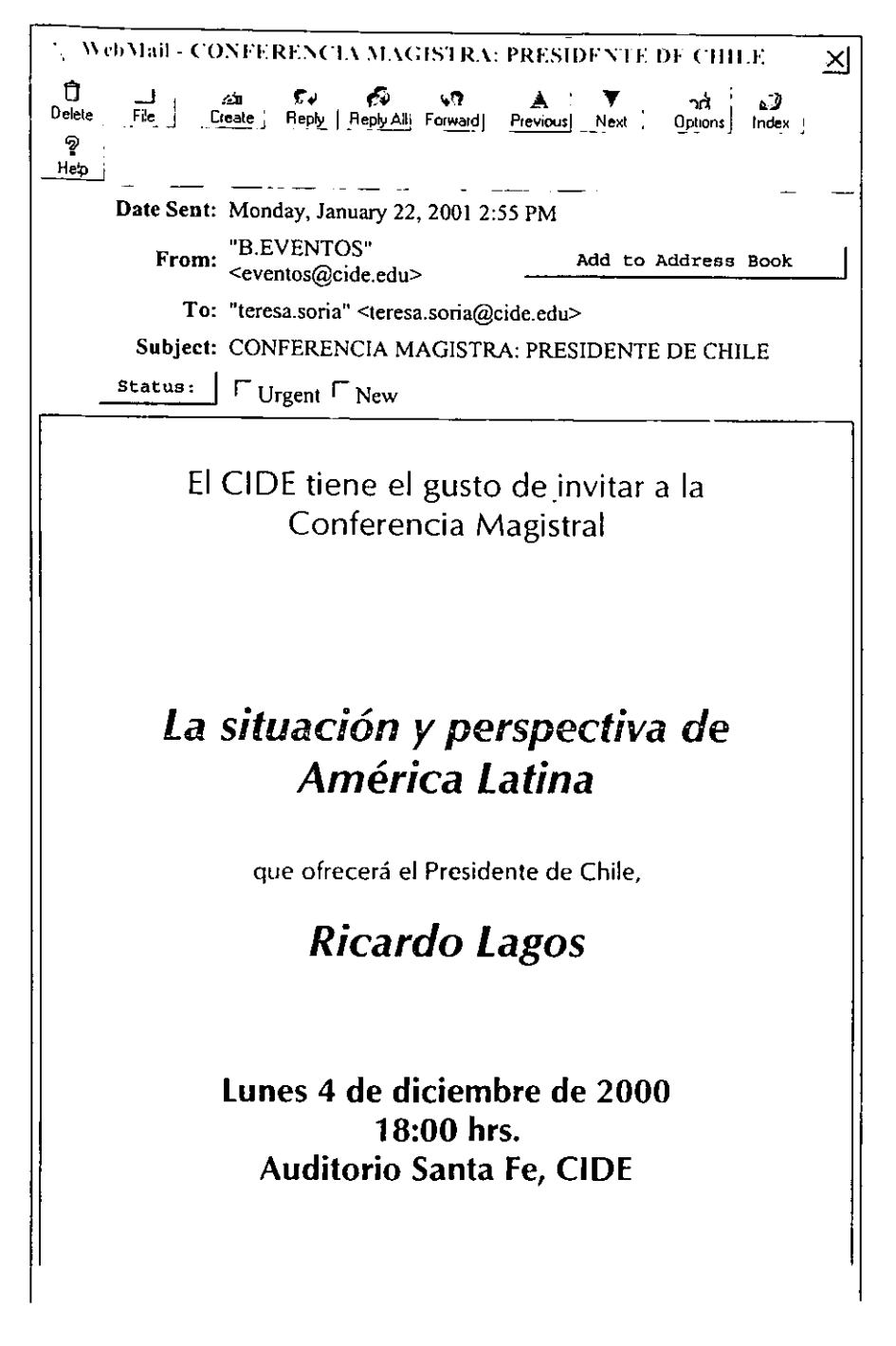

**p.//wmai J.cide.edu/MBX/teresa.soria/ID=3A39A 97 A/M SG: 1** 22/01/01

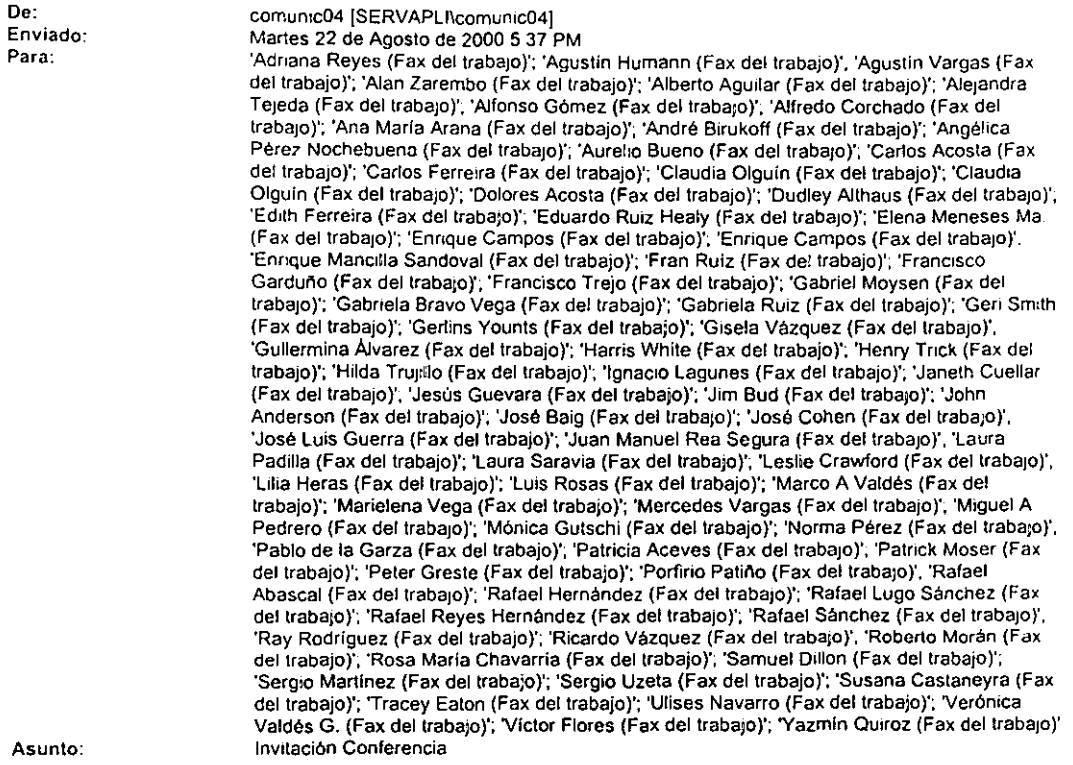

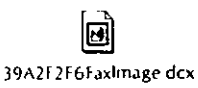

La División de Estudios Internacionales del CIDE invita

a la conferencia:

### *Las elecciones presidenciales en Estados Unidos y su impacto en América Latina*

Viernes 25 de agosto 12:30 hrs. Auditorio Cuajimalpa

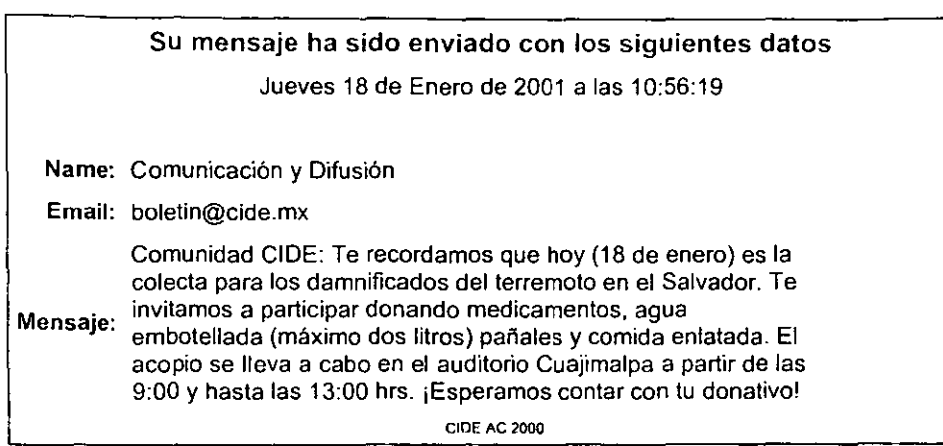

-

### PANTALLA DEL PROGRAMA TELNET\*

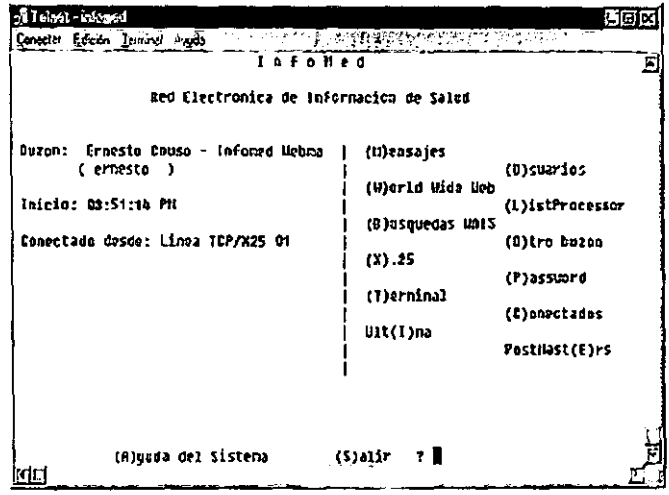

Tomada del sitio http://www.universum.unam.mx/salas/programa/index.html

# **ANEXO 3**

## , PAGINA WEB DEL CIDE

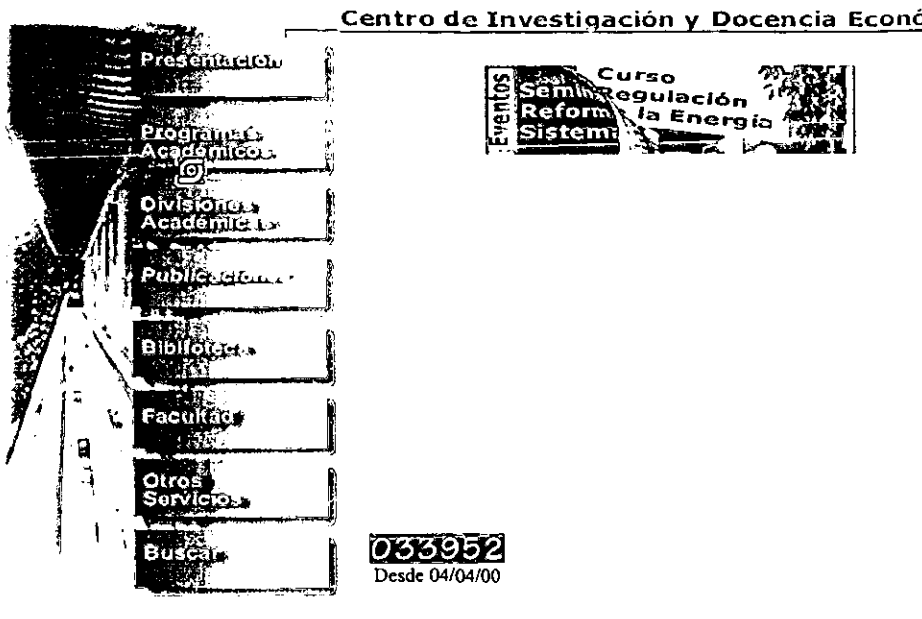

#### Centro de Investigación y Docencia Económic

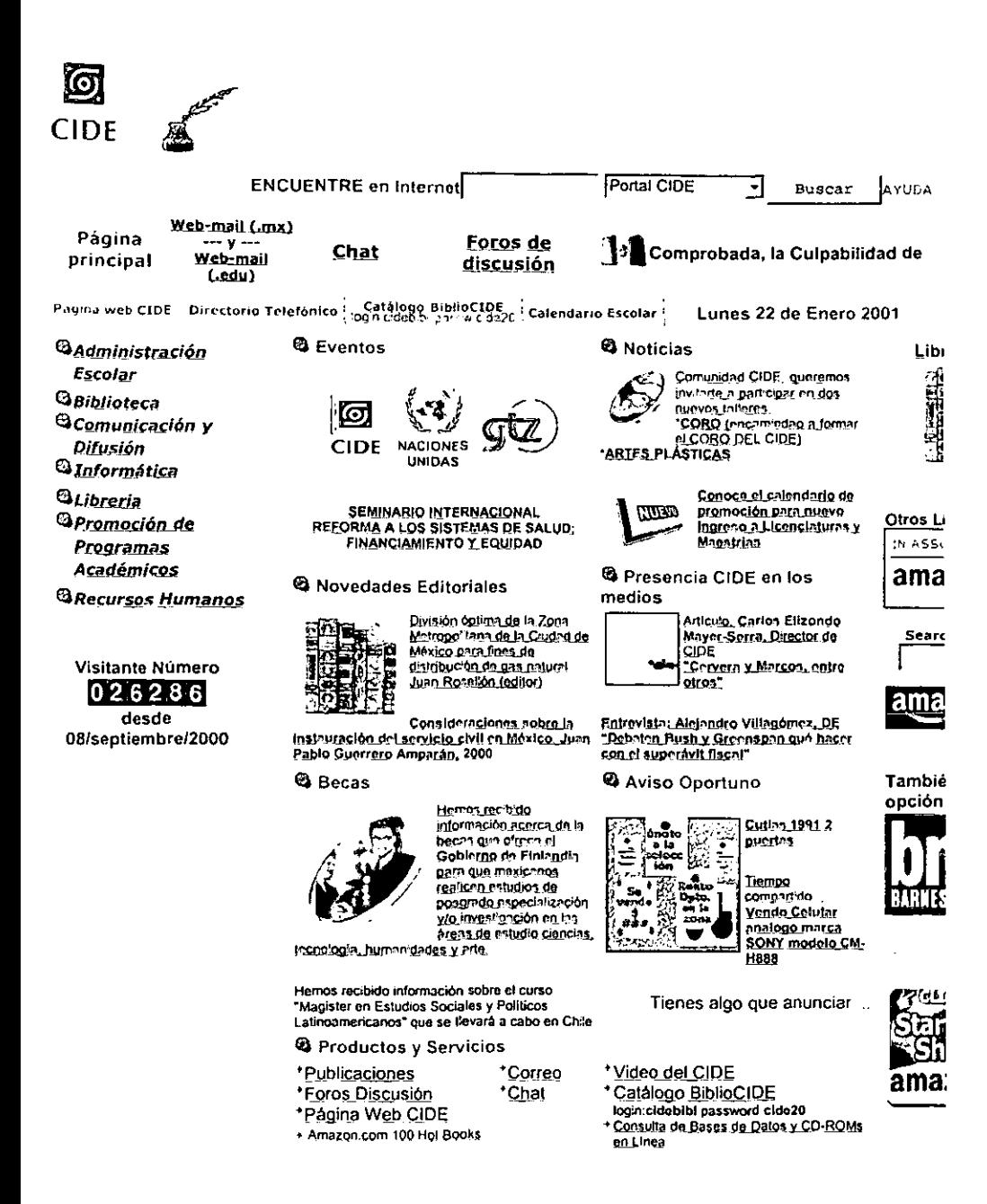

# **ANEXO 4**

## **CUESTIONARIO DEL CIDE**

## *Cuestionario sobre el uso del e-mail en el C/DE*

Favor de contestar el siguiente cuestionano, tus respuestas serán de gran utilidad. Gracias por tu tiempo.

l. ¿Desde cuándo utilizas el correo electrónico ?

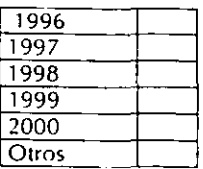

 $i$ Cuántas horas por semana utilizas el correo electrónico?<br>  $\boxed{1 \text{ hr.}}$ 

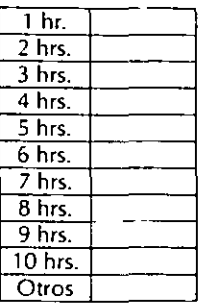

3. ¡Cuántas horas por día utilizas el correo electrónico?

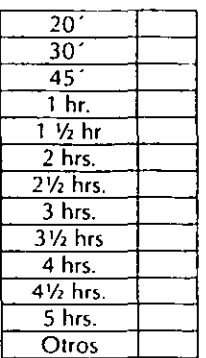

4.  $i$ cuántas cuentas de correo electrónico manejas (especifica)?<br> $\frac{1}{2}$ 

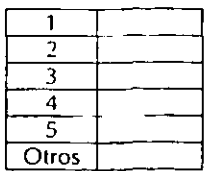

5. En tu trabajo, de entre las siguientes categorías enumera de forma ascendente (1 al9 en donde 1 es la de mayor frecuencia y 5 la de menor) las que utilizas con mayor frecuencia:

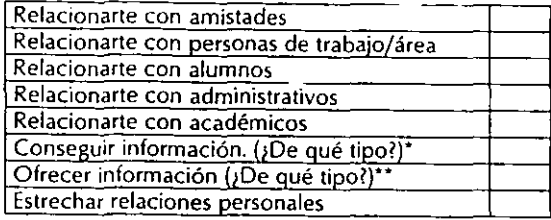

#### Otros (especifica)

8. Entre las siguientes categorías, qué tipo de información recibes por correo electrónico {en tu cuenta del CIDE). Favor de enumerar en forma ascendente (1 al6 en donde 1 es la de mayor frecuencia *y* S la de menor)

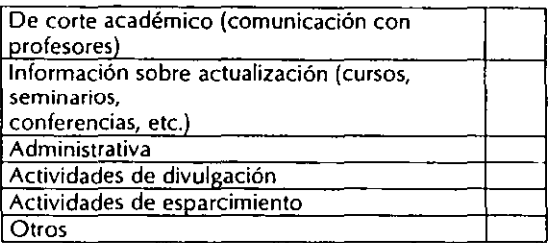

Otros (especifica)

6. De las siguientes categorías, ¿qué beneficios crees que te aporta el uso del correo electrónico en las tareas/actividades que realizas en el CIDE? Favor de enumerar del 1 al 6, siendo la 1 la de mayor beneficio y la 6 la de menor.

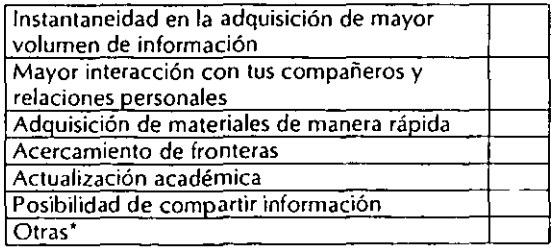

"bpecifica::\_ ---------------------------------

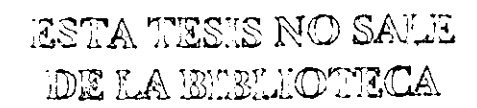

8 Cuál piensas que es la mayor utilidad del correo electrónico para el CIDE como institución? Favor de enumerar del 1 al 10, siendo el 1 la de mayor utilidad y la 10 la de menor.

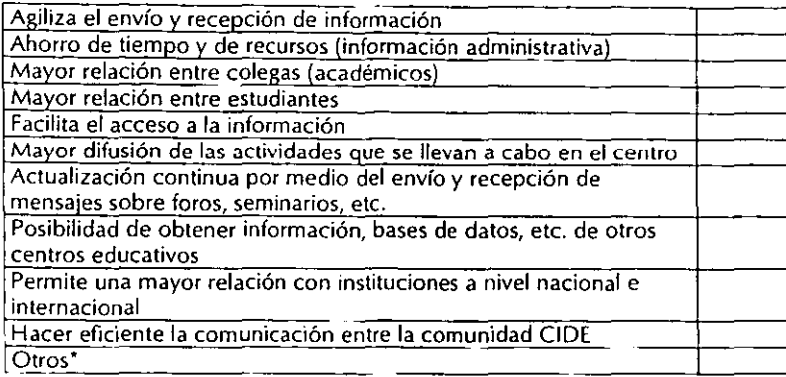

Otros (especifica)

10 De entre las siguientes, qué otras aplicaciones de la red utilizas. Favor de enumerar en forma ascendente del

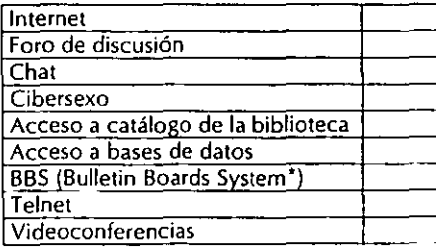

Otros (especifica)

• BBS sistema on line que proporciona la cartelera electrónica de noticias, anuncios. Es un lugar para personas con intereses comunes para publicar mensajes, bajar software y archivos.

# ANEXO 5

## EJEMPLOS DE CADENAS

Reply-To: <jazmin.velazquez@cide.edu> From: "Jazmín Velázquez" <jazmin.velazquez@cide.edu> To: <teresa.soria@cide.edu> Subject: Lo que me pediste: Dale: Mon, 22 Jan 2001 15:37:44 -0600 X-Mailer: Microsoft Oullook CWS, Build 9.0.2416 (9.0.2910.0) lmportance: Normal

Es una cadena pero muy bonita .. ahorita te mando otra ok. por si no quieres poner esta.

De: Dios Para: Ti

"Yo soy Dios. Hoy estaré manejando todos tus problemas, por favor recuerda que no necesito tu ayuda.

Si te enfrentas a una situación que no puedes manejar. no intentes resolverta.

Te pido amablemente que la coloques en la bandeja (AQSDPH) "Algo que sólo Dios puede hacer".

Me encargaré del asunto en Mi tiempo, no en el tuyo... Una vez que hayas depositado tu problema en dicha bandeja, no te aferres más a él o pretendas retirarlo de alli.

El aferrarte o retirar tu problema sólo hará que se retrase la solución del mismo.

Si fuese una situación que tu consideres puedes manejar por ti mismo; te pido no obstante, que por favor lo consultes conmigo en oración, para que puedas asegurarte de que tomarás la decisión adecuada. Debido a que yo no duermo nunca ni me adormezco jamás (Salmo 121;1-3)

No hay razón por la cual tengas que perder el sueño en la madrugada a causa de las preocupaciones.

Descansa en Mi (Salmo 62: 5-6).

Si deseas contactarme, estoy a la distancia de una oración.

Además considera lo siguiente:

Se feliz con lo que tienes..

Si encuentras difícil el dormir por las noches... Recuerda a las familias desamparadas que no tienen un lecho donde dormir.

Si te encuentras atorado en el tráfico, no desesperes Hay gente en este mundo para quienes tan sólo manejar es un privilegio.

¿Has tenido un mal día en el trabajo? Piensa en aquellos que están por años sin poder conseguir uno.

¿Estás descorazonada 1 o por una relación sentimental deteriorada? Piensa en aquellos que no saben lo que es amar y que jamás han sido amados.

¿Te entristeces porque se termina el fin de semana? Piensa en la mujer con vestidos raidos que trabaja 12 horas al día lavando ropa ajena, a fin de alimentar a sus hijos.

¿Se dañó tu vehículo en medio de la carretera y lejos de toda ayuda posible? Piensa en los parapléjicos que con el mayor gusto tomarían tu lugar por caminar la distancia ...

¿Has notado que te aparecen nuevas canas? Piensa en los enfermos de cáncer bajo quimioterapia, que desearían tener tu cabello.

¿Has llegado a los 30 años y te has enfrentado a una terrible pérdida y te preguntas: ¿Cuál es el propósito de esta prueba? Sé agradecido, Existieron muchos que no vivieron hasta esa edad para averiguarlo.

¿Te encuentras en un momento de la vida con que eres objeto de la amargura, ignorancia, pequeñez o

envidia de la gente? Recuerda, las cosas podrían ser peores<sub>iii</sub> Tú podrías ser uno de ellos...

¿Sientes que no ayudas a los demás cómo quisieses?

Parte de la solución está en tus manos; enviales este correo, podrías sin quererlo iluminar el día de alguien más...

¿Sientes que no tienes un amigo/a?

Recuerda que uno te envió este mensaje".

Date: Wed, 21 Jun 2000 21:41:17-0700 (PDT) From: CLAUDIA CASTRO <claudia\_castro\_c@yahoo.com> Subject: ERES NACO...? To: JC V <icvelazquez@afianzadora.com.mx>, M V <mijovelasco@yahoo.com>, 1 Z <zadi\_cm@hotmail.com>, L G <llona\_f@usa.net>, P G <iuan\_fco@yahoo.com>, XL <xochiquetzalluna@yahoo.com>, E M <appletronics@yahoo.com>, E M <enrmuz@hotmail.com>, G M <gilmol@latinmail.com>, G M <gonzomaulen@yahoo.com>, **J M <jmorales@monitor.com.mx>, O M <marvin03@hotmail.com>,**  J N <joaquinnr@hotmail.com>, LM N <nieto760814@yahoo.com>, E P <edupt@hotmail.com>, T P <tperez@gnp.com.mx>, C R <primetime2k@hotmail.com>, E R <emiliux68@yahoo.com>, R R <yeyosvgf@df1.telmex.net.mx>, V R <ere760@hotmail.com>, G S <gabseo@mixmail.com>, M S <silvammarc@hotmail.com>, T S <tsoria@dis1.cide.mx>, K A <karyav@yahoo.com>, Y A <ademelk@elsitio.com>, A B <abasilio@reforma.com.mx>, D 8 <danyzemog@hotmail.com>, D C <crovi@prodigy.net.mx>, LJ C <ezluisn@hotmail.com>, J D <br/>bbarbara33@yahoo.com>, P D <pdfranco\_2000@yahoo.com>, A E <aespimo@yahoo.com>, M E <maresp@hotmail.com>, A G <alfgom@mixmail.com>, E G <egon37@yahoo.com>, F G <fgrwe@yahoo.com>,

L G <letyga@netscape.net>

»2. ERES NACO DE ANTRO????

>>iiiiCONTESTA SINCERAMENTE!!!!!

»

**>>1. Te gusta hacer trenecito?** 

**>>2. Afuera del antro te comes** 

»unos jochos para auantar toda la noche y llegas

>>apestando a cebolla al antro?

»3. Has hecho "popo" en los baños del antro?

**>>4. Fumas puro en un antro?** 

»5. Te preparas cubetas en la hielera?

**>>6. ¿Eres de las personas que antes de que abran**  »pista ya esta bien pedo?

»7. ¿Te pedorreas en el antro y te fumigas

**>>a todos porque crees que con la música no se oye?** 

**>>8. Si eres de esas personas que baila quebraditas de** 

**>>pareja en el antro, te vale gorro codearte y golpear**  a

»todos los que están a tu alrededor?

»g. Sueles vomitar abajo o sobre (peor aún) de la **mesa** 

»porque ya ni al baño puedes llegar?

»10. Eres de los que lloran en el antro por

**>>que la canción te llegó?** 

**>>11. Se te hace sexy que una mujer baile como si se** 

**>>hubiera tomado 2 de jumbina? >>12. Te sabes las fonommmicas de todas las canciones? >>13.Cuando te ponen la cancion de los besitos,**  »te chequeas al de al lado? »14. Eres de los que de cada fin arma una madriza y te **>>sacan como un animal salvaje del antro entre 5 de**  »seguridad porque te sientes karate kid? »15. Te peinas con el agua de los hielos? »16. ¿Eres de los que gritas "X" nombre al de la puerta **>>y ni lo conoces solo para que te dejen pasar? >>17. Si eres mujer, ¿te encanta que te brille el >>"bra" con la luz neón? >>18. ¿Te paseas con una chela en la mano portado el >>antro?**  »19. Si hay jaulas, tarimas o copas, te subes a bailar **>>en ellas?**  »20. Te la pasas parado en las escaleras porque te da **>>o pagar por una mesa?**  »21. Le cuentas tu vida y problemas amorosos a la »señora del baño? »22. ¿Escupes en el piso del antro? **>>23. ¿Crees que es "cool" tomarse en menos de 3 minutos >>5 muppets. turbas, o en su defecto cucarachas?**  »24. ¿Eres de los que se la pasa torteando a las **niñas >>en el antro?**  »25. Cuando ponen la cacion de la botella, la pones en >>el piso y le bailas? »26. Si eres hombre te gusta llevar huaraches al **antro >>por que sientes que es mas fresco?**  »27. Usas el cepillo, el pinta labios, o las ligas de »pelo que hay en el baño? **>>28. Pides cognac con coca y te haces cubas?**  »29. Piensas que es sexy bailar tocándote partes de tu **>>cuerpo?**  »30. ¿Eres de los que se cuelan en las fotos ajenas y **>>crees que eso es divertidísimo? >>31. ¿Pides un Baileys en el antro? >>32. ¿Eres de los que le saca platica a una niña sólo >>para que te regale un cigarro y viceversa? >>33. Después de conseguir dos cigarros uno te lo pones** 

**>>como lapiz de carpintero y el otro te lo fumas? >>34. ¿Te identificas con las canciones gruperas en el >>antro?**  >>35. **¿Haces brindis por los hombres o las mujeres y**  con **>>tono ardido?**  >>36. **¿Vas con gorra o tennis al antro??? >>37. ¿Eres de los que tocan algún instrumento musical >>imaginario cuando una canción te prende? ( batería, >>guitarra electrica, micrófono,trompeta,etc.)**  »38. ¿Te vas de bermudas a Jos antros de Acapulco, **>>Veracruz, Cancun, etc. y piensas que se vale porque >>hace calor?**  »39. ¿Te abres la camisa hasta el ombligo porque **tienes >>calor?**  »40. ¿Te la pasas dando vueltas toda la noche para ver **>>que ligas?**  »SI TE IDENTIFICAS CON UNAS CINCO ESTAS A PUNTO DE »SER UN NACO. SI FUERON MAS DE OCHO ERES UN NACO. »ACEPTALO Y SI FUERON MAS DE OCHO, POBRE. ERES UN NACO »DE ANTRO EN POTENCIA EVITANOS PENA AJENA Y YA NO »SALGAS!!! > >3. Estaba el Creador repartiendo las enfermedades en >todo el cuerpo: >"Hepatitis ... te vas al higado; laringitis ... te **>vas a la faringe; >migraña ... te vas a la cabeza".**  >En eso que llega el SIDA corriendo y se quiere **>meter a la fila, entonces >todas las demas enfermedades comienzan a gritar:** 

**>"·A la cola, a la cola!"** 

Do You Yahoo!? Send instant messages with Yahoo! Messenger. http://im.yahoo.com/

Date: Sat, 9 Dec 2000 19:36:45 -0800 (PST) From: CLAUDIA CASTRO <claudia\_castro\_c@yahoo.com> **Subject: Fwd: Instrucciones de vida.**  To: 1 A <lunaivo@latinmail.com>, K A <karyav@yahoo.com>, **Y A <ademelk@elsitio.com>, A B <abasilio@reforma.com.mx>,**  D B <danyzemog@hotmail.com>, S B <berser@hotmail.com>, A C <castrog@prodigy.net.mx>, C C <claucastro27@hotmail.com>, D C <crovi@prodigy.net.mx>, E C <erikcastillo@monitor.com.mx>, F C <fercas@yahoo.com>, LJ C <ezluisn@hotmail.com>, R C <riccel@mexico.com>, L CC <korroskada@starmedia.com>, B D <fmeza5@hotmail.com>, J D <br/>bbarbara33@yahoo.com>, P D <pdfranco\_2000@yahoo.com>, R D <rdoran77@hotmail.com>, M E <maresp@hotmail.com>, D F <danfepo@mixmail.com>, A G <alfgom@mixmail.com>, E G <egon37@yahoo.com>, F G <fgrwe@yahoo.com>, L G <llona\_f@usa.net>, L G <letyga@netscape.net>, P G <juan\_fco@yahoo.com>, S G <sgcastillo70@hotmail.com>, M H <marco\_her@yahoo.com>, 11 <nasty.iz@correweb.com>, Rl L <ricarleo@hotmail.com>, XL <xochiquetzalluna@yahoo.com>, E M <appletronics@yahoo.com>, EN M <enrmuz@hotmail.com>, F M <fmiranda@monitor.com.mx>, G M <gilmol@latinmail.com>, J M <jmorales@monitor.com.mx>, M M <mark7304@uole.com>, O M <marvin03@hotmail.com>, M MA <marmac7@hotmail.com>, A N <aleiynog@hotmail.com>, J N <joaquinnr@hotmail.com>, LM N <nieto760814@yahoo.com>, O O <zortafax@mexico.com.mx>, E P <edupt@hotmail.com>, 1 P <izperalta@terra.com.mx>, T P <tperez@gnp.com.mx>, C R <primetime2k@hotmail.com>, CE R <rioscesar\_red@hotmai.com>, E R <emiliux68@yahoo.com>, G R <gromano2000@infosel.com.mx>, GR R <graram@prodigy.net.mx>, R R <yeyosvgf@df1.telmex.net.mx>, V R <ere760@hotmail.com>, A S <axaquiles@infosel.com>, JP S <ipaul1979@hotmail.com>, **T S <tsoria@dis1.cide.mx>, JC V <jcvelazquez@atianzadora.com.mx>,**  M V <mijovelasco@yahoo.com>, P V <fenetre@prodigy.net.mx>, 1 Z <zadi\_cm@hotmail.com>, MA Z <closeup01@yahoo.com>

LES MANDO ESTO QUE ME LLEGO, ES INTERESANTE AL MENOS PARA LEERLO. SALUDOS

Note: forwarded message attached.

Do You Yahoo!? Yahoo! Shopping - Thousands of Stores. Millions of Products. http://shopping.yahoo.com/X-Apparently-To: claudia\_castro\_c@yahoo.com via web1604.mail.yahoo.com

Received: from f75.1aw7.hotmail.com (EHLO hotmail.com) (216.33.237.75) by mta501.mail.yahoo.com with SMTP; 07 Dec 2000 20:14:17 -0800 (PST) Received: from mail pickup service by hotmail.com with Microsoft SMTPSVC; Thu, 7 Dec 2000 20:13:55 -0800 Received: from 148.243.231.98 by lw7fd.law7.hotmail.msn.com with HTTP; Fri, 08 Dec 2000 04:13:55 GMT X-Originating-IP: [148.243.231.98} **From: "Claudia Castro" <claucastro27@hotmail.com>**  To: claudia\_castro\_c@yahoo.com Subject: Fwd: Instrucciones de vida. Date: Thu. 07 Dec 2000 22:13:55 -0600 Mime-Version: 1.0 Content-Type: texUplain; format=flowed Message-ID: <F751yg35sQtgTIFprhM00001a13@hotmail.com> X-OriginaiArrivaiTime: 08 Dec 2000 04:13:55.0642 (UTC) FILETIME= [4 7DA39A0:01 C060CD} Content-Length: 2235

**1** From: "Luna López Ma. Guadalupe Aida" <hertzio@hotmail.com> r To: pupilupi@yahoo.com, humbertoad@hotmail.com, promorol@hotmail.com, axaquiles@infosel.com, informes@bienalderadio.com, e morado@hotmail.com, **:claucastro27@hotmail.com, gtorres@grc.com.mx, info@aracelis.com,**  ¡lauraroque@mixmail.com, milonarce@yahoo.com, hey\_jude@hotmail.com, ¡marvin03@hotmail.com, theoneme7@yahoo.com, Karitzia@hotmail.com, .martha@cyberplaza.net, borges33@tutopia.com, yopa@correoweb.com, pofun@hotmail.com, nashrulopez@hotmail.com, pilarojasb@hotmail.com, .yolamedina@hotmail.com, illenita@latinmail.com Subject: Instrucciones de vida. Date: Tue. 31 Oct 2000 13:41:58 CST

EN CASO DE UN INFARTO...

Aprenda como actuar si le sobreviene un infarto y ud ESTA SOLO. De **improviso comienza a sentir un dolor terrible y muy fuerte en el pecho que se irradia hacia su brazo y alcanza hasta su mandíbula.** 

Está solo *y* lejos de un Hospital. Si empieza a sentir que se desvanece, tiene solamente 10 SEGUNDOS ANTES DE PERDER El CONOCIMIENTO.

 $\stackrel{!}{\sim}$ Ud puede ayudarse a si mismo, rápidamente, comience a TOSER !repetidamente y lo mas fuerte que pueda.

Antes de cada tosida. respire profundamente y tosa profunda *y*  **prolongadamente, como cuando se trata de botar flema desde adentro del**  pecho. TOSA. TOSA, TOSA.

Respire *y* tosa, seguido, cada DOS SEGUNDOS hasta que llegue la ayuda o hasta que sienta que el corazon vuelve a latir normalmente otra vez.

La respiración profunda ayuda a que el oxigeno llegue hasta sus pulmones y los movimientos al toser, presionan el corazón y mantienen la circulación de la sangre.

La presión sobre el corazón también ayuda a que este recupere su ritmo normal.

De esta manera, las víctimas solitarias, de un ataque cardíaco pueden llegar hasta un telefono *y* pedir ayuda.

Este mensaje, PASELO, a cuanta mayor cantidad de personas pueda.

Tal vez pueda, gracias a esto. salvar alguna vida, y eso vale la molestia que se va a tomar, ¿Verdad?

Copia libre, de un articulo del Health. Cares, Rochester General Hospital.

Get more from the Web. FREE MSN Explorer download : http://explorer.msn.com